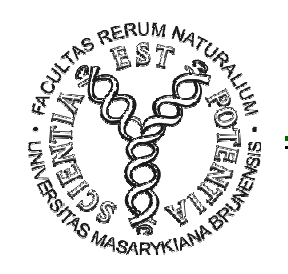

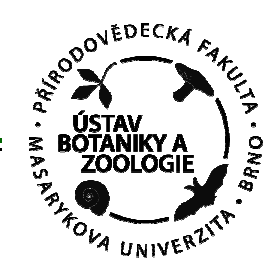

## Populačně-genetická data

#### Základy analýzy diploidních kodominantních znaků (Mendelovská dědičnost)

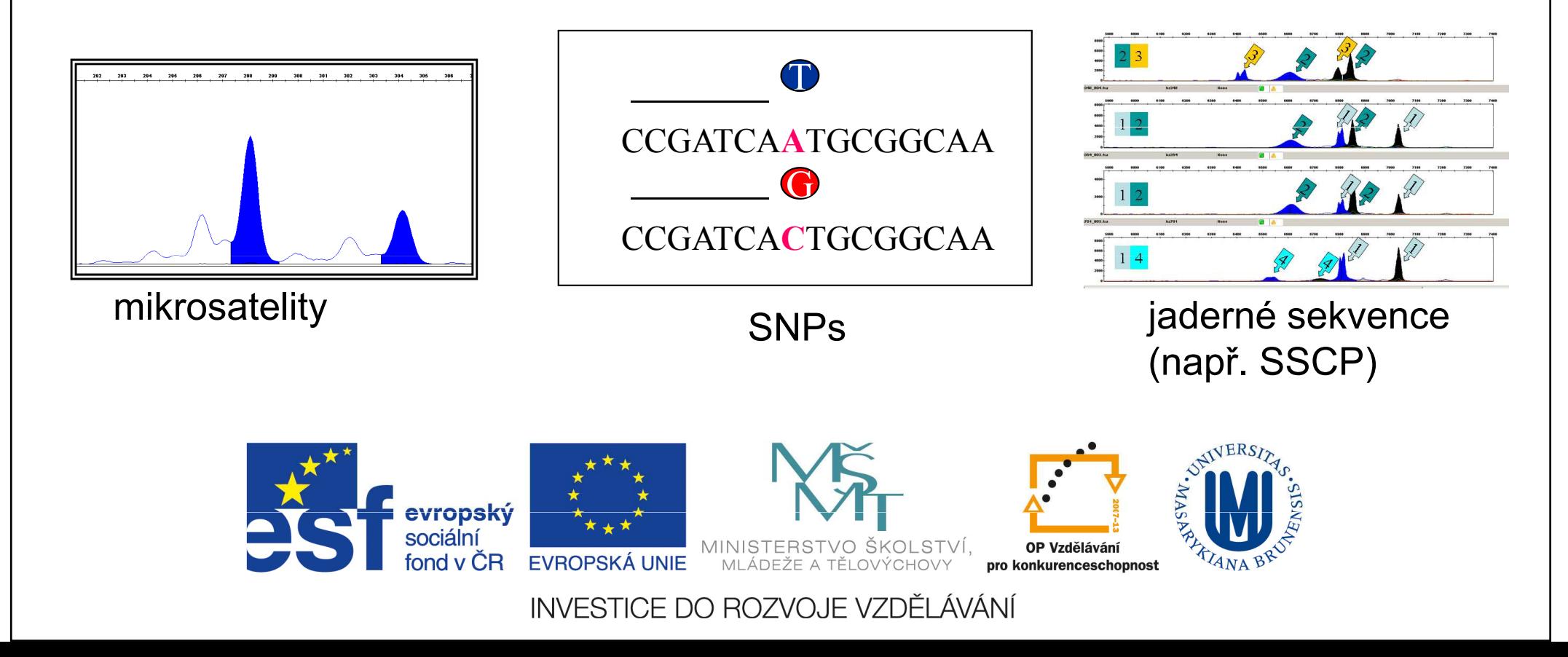

### Typ získaných dat

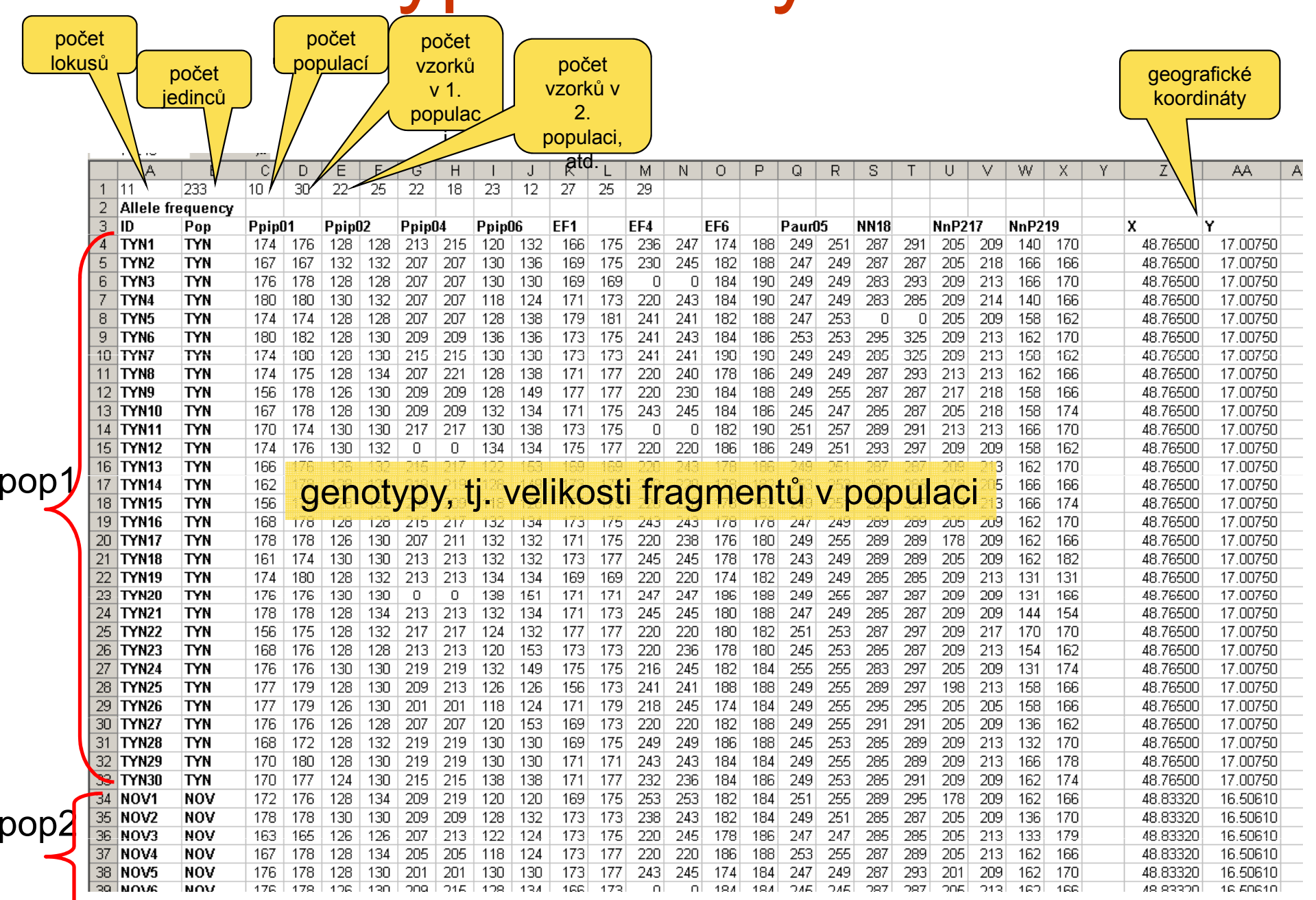

# formát GenAlex

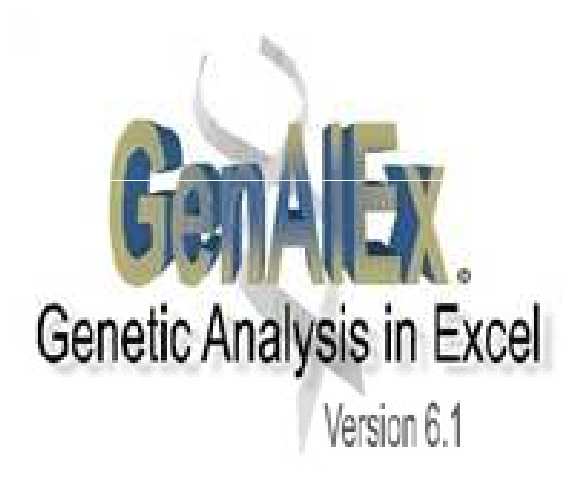

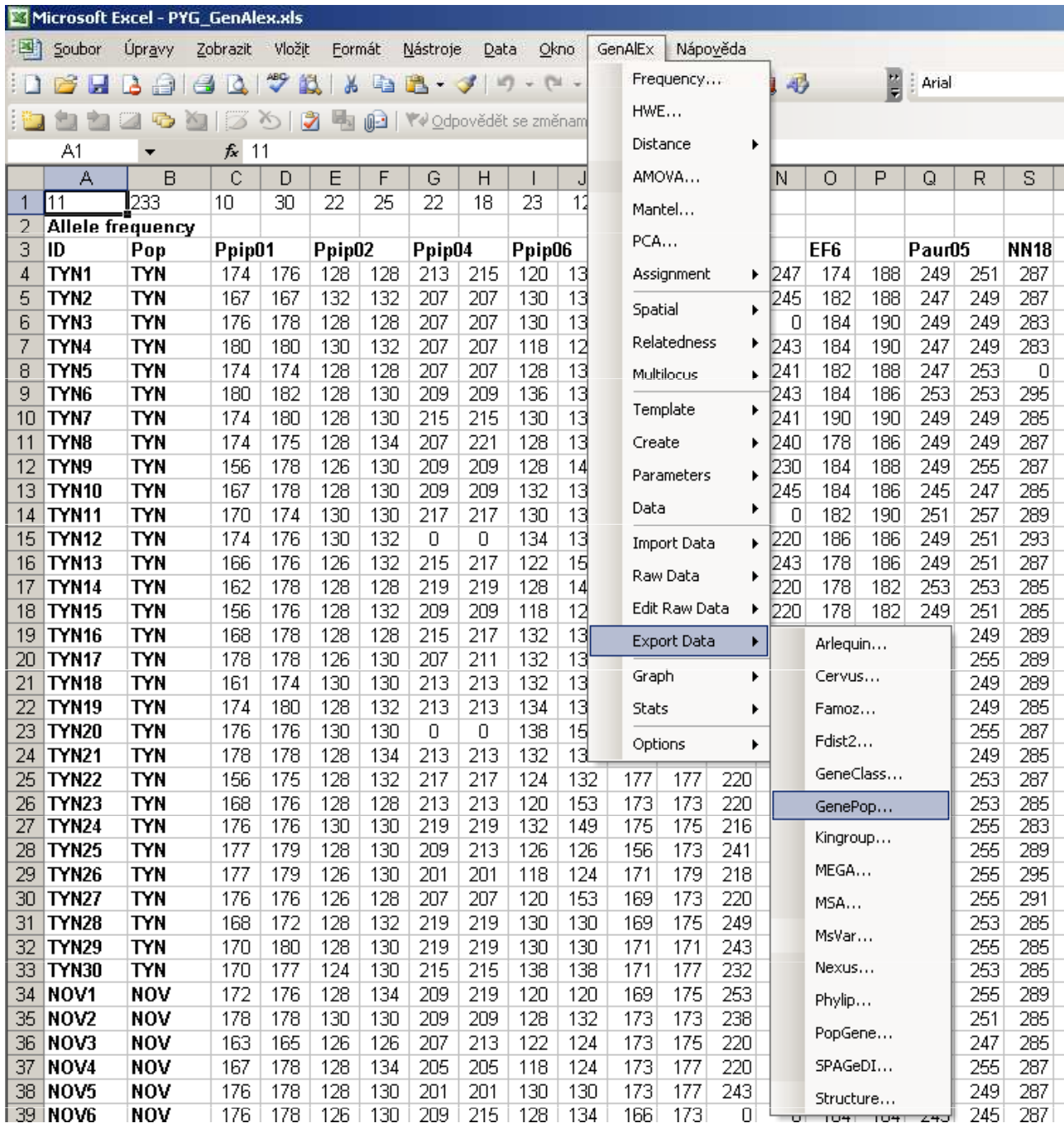

http://www.anu.edu.au/BoZo/GenAlEx/

### Velké množství populačněgenetických programů

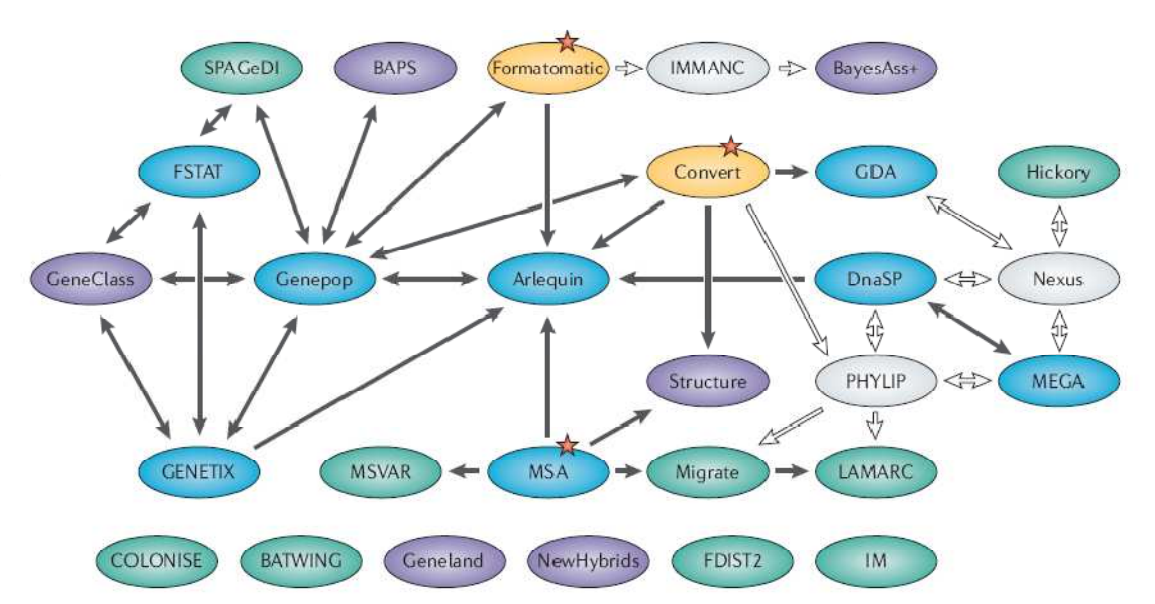

Figure 1 | Flow chart of possible data exchange between different population genetics programs. Although many programs have their own input-file specification, data files can still be exchanged between most programs (black arrows), avoiding tedious reformatting processes. The red stars are recommended starting points to format an initial data set. Blue ellipses represent multi-purpose packages, whereas individual-centred programs are shown in violet. The two conversion programs are shown in yellow. Specialized programs are shown in green, and light grey ellipses represent programs that are not reviewed here, but the data formats of which are used by other programs allowing indirect data exchange (white arrows). The data files associated with the programs listed on the bottom row cannot be exchanged directly with the other programs.

#### Computer programs for population genetics data analysis: a survival guide

Laurent Excoffier and Gerald Heckel

Create From Convert Existing **Raw Data** Format **C** Conversion Selection  $\boxed{\text{max}}$ **J**d: [DATA]  $\overline{\mathbf{r}}$   $\mathbf{r}$  $\hat{ }$ RS9AX.txt RS9AX-STRUCTURE.txt R S9AX-STRUCTURE-POPULATION NAMES.txt **SIGN** STRUCTURE2.2 **EN RSOAX RS9AX** Convert from: ARLEQUIN Convert to: FSTAT  $\overline{\phantom{a}}$ leda (Can multi-**GENECLASS** select by using GENEPOP the shift and **GENETIX** control keys) IDENTIX **IM** Output Folder: Change Output Filename CONVERT Cancel

**C** File Creation/Conversion

About

 $|E| \times$ 

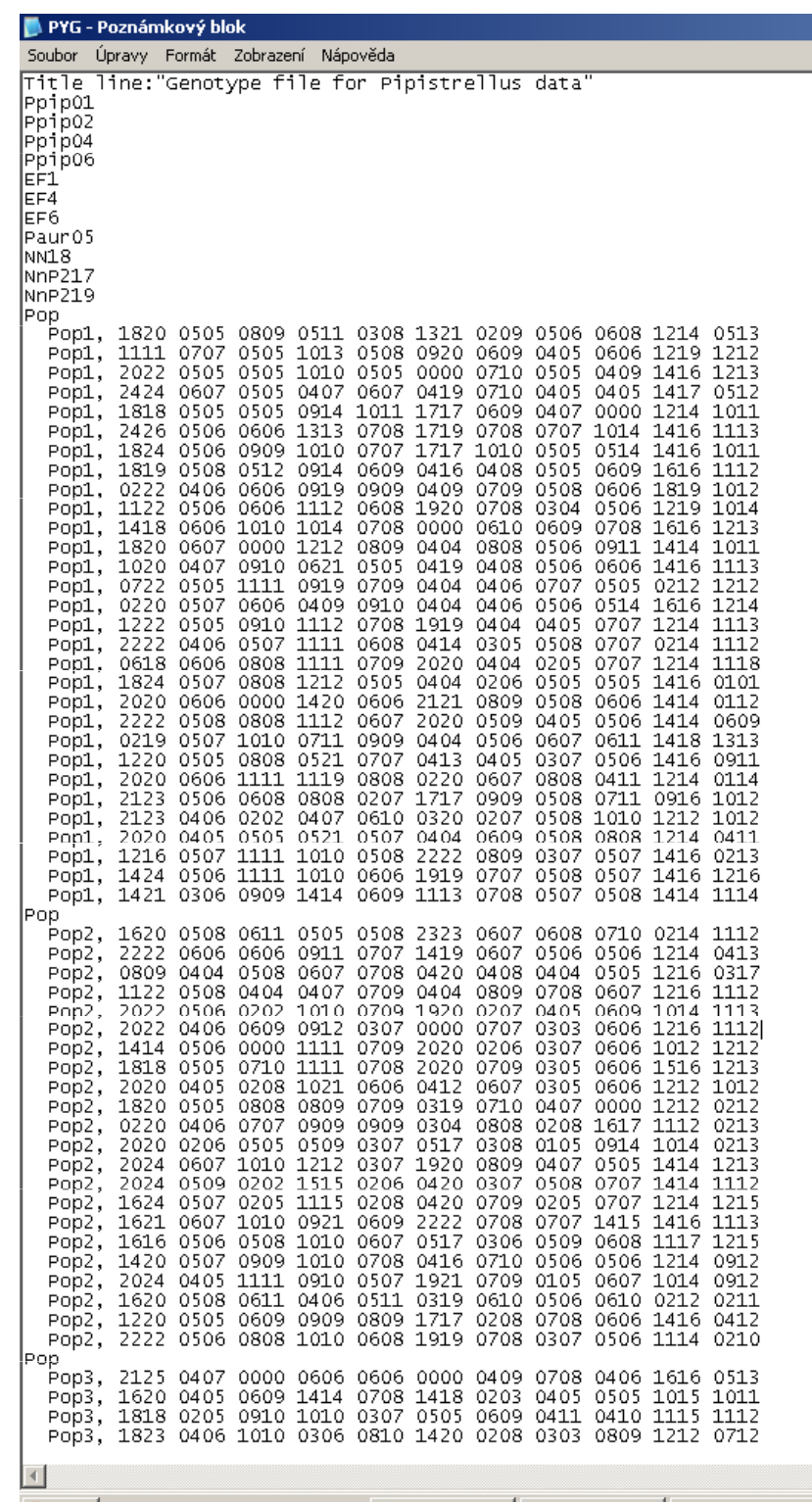

>> Oručená p... | a GMZ\_lectures | a GenepopPYG

生Start 3000000

Genepop file format – jednoduchý ASCI kód (.txt)

jednotlivé alely pro daný lokus jsou seřazeny podle velikosti a očíslovány- ti nanř tj. např. 128/130 je převedeno na 10/11

# Účel populačně-genetické analýzy

#### Table 5 | List of computer programs suited for a given analysis and genetic marker

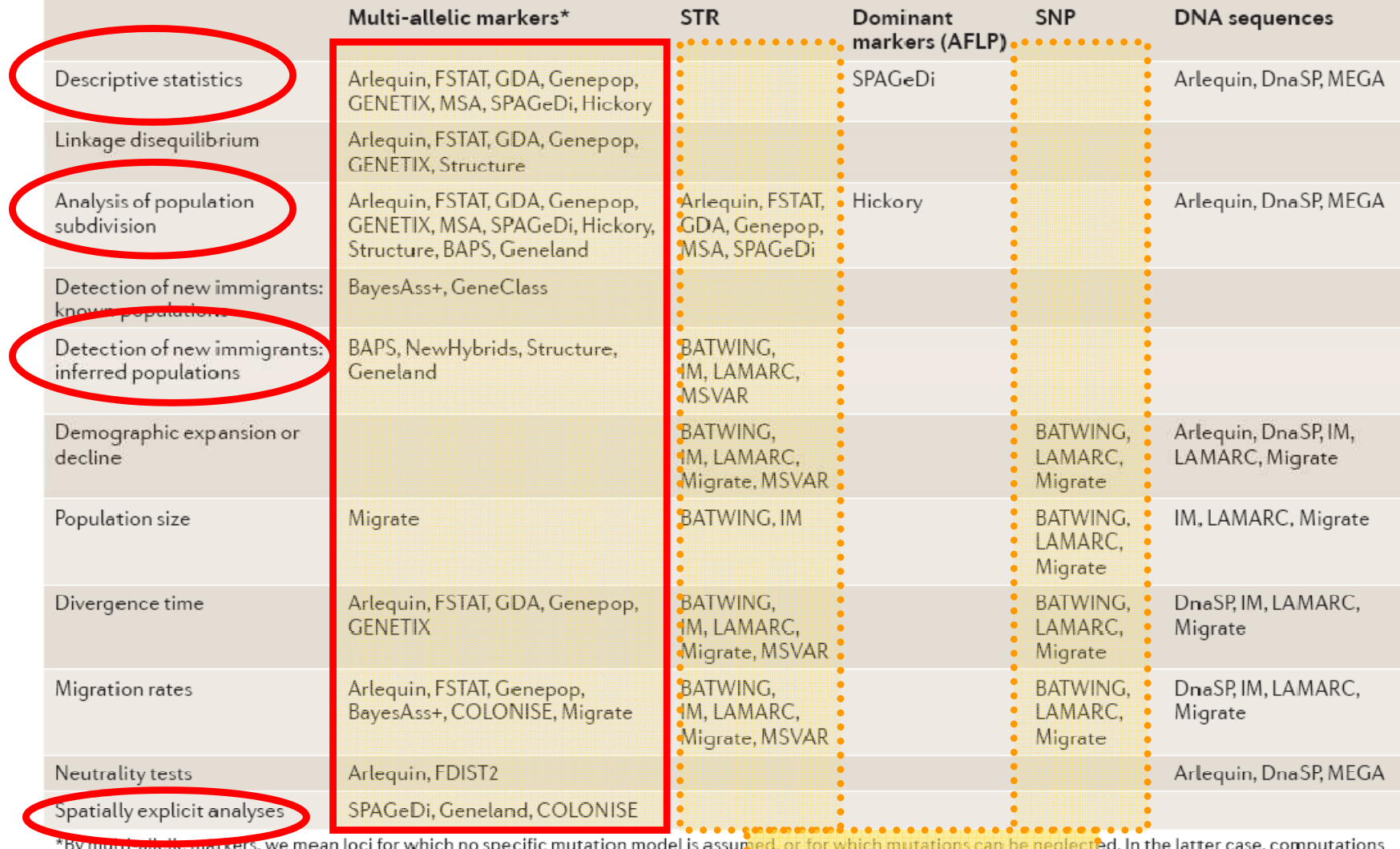

are based on allele frequencies only frequencies, as well as nucleotide fi immigrants. AFLP, amplified fragme

otherwise, specific mutation models are assumed frekvence alel + mutační model

A sequence, STR and SNP allele e disequilibrium, and to detect new 1. Deskriptive statistics = intrapopulation variation

#### $\bullet$ genetická variabilita

- •počet variabilních lokusů (polymorfismus)
- •počet alel
- •heterozygotnost

#### $\bullet$ Hardy-Weiberg equilibrium

## Genetická variabilita

#### **Polymorfismus**

 podíl polymorfních lokusů (znaků) – 95 % nebo 99 % (např. 0,8 = 4 z pěti •zkoumaných mikrosatelitů mají v populaci alespoň 2 alely, z nichž ta vzácnější dosahuje frekvence alespoň 1% nebo 5%)

#### Počet alel (number of alleles)

•počet alel na lokus

#### Alelická bohatost (allelic richness)

•  $\;$  počet alel na lokus vztažený k velikosti vzorku (metodou "rarefaction")

#### Pozorovaná heterozygotnost (observed heterozygosity)

 průměrná četnost heterozygotů v jednotlivých lokusech •

Očekávaná heterozygotnost (expected heterozygosity) $\mathsf{H}_{\mathsf{o}\check{\mathsf{c}}\mathsf{e}\mathsf{k}}\mathsf{=}1\mathsf{-}(\mathsf{p}^2\mathsf{+}\mathsf{q}^2)$  ..... pro 1 lokus se 2 alelami s četností  $\rho$  a  $q$ 

### Použití údajů o genetické variabilitě

- • neutrální genetická teorie: He=4N<sub>e</sub>µ/[4N<sub>e</sub>µ+1]
- •mutation-drift equilibrium
- •**• srovnání různých populací** a jejich Ne

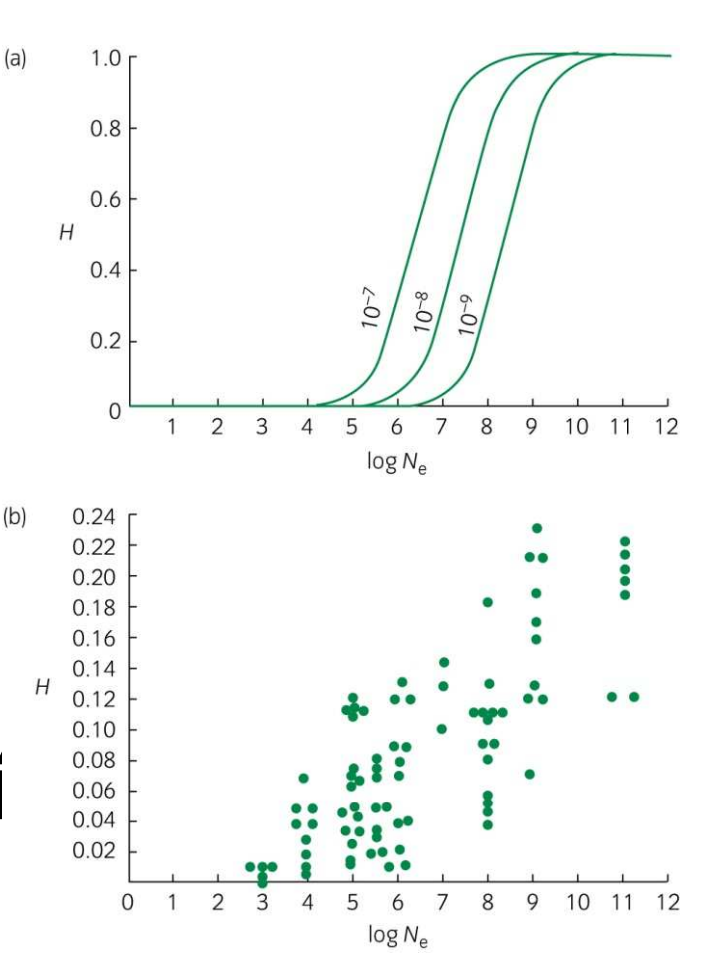

## Hardy-Weinbergova rovnováha

Př. Jeden lokus se 2 alelami

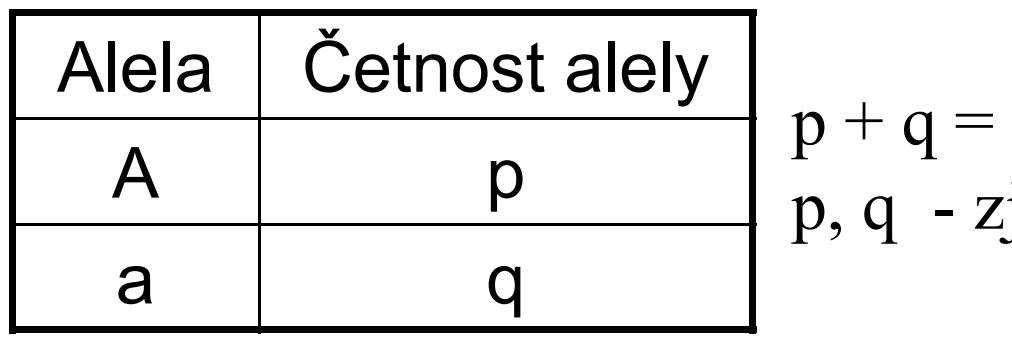

 $p+q = 1$ p, q - zjistíme genetickou analýzou

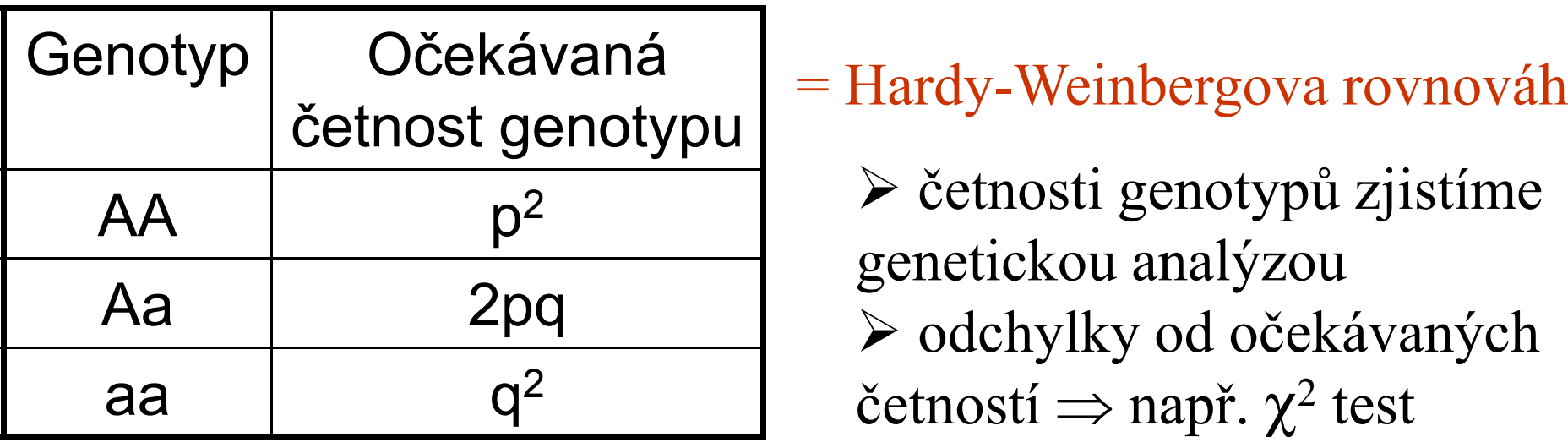

 $=$  Hardy-Weinbergova rovnováha

> četnosti genotypů zjistíme genetickou analýzou $\geq$  odchylky od očekávaných  $\overline{q^2}$  cetností  $\Rightarrow$  např.  $\chi^2$  test

# Odchylky od HW rovnováhy

- $\bullet$ nadbytek heterozygotů = negativní asortativní páření (tj. cílené rozmnožování nepodobných jedinců) – použité lokusy mohou být výhodné v heterozygotním stavu (např. geny MHC)
- $\bullet$ nedostatek heterozygotů
- inbreeding (postihuje všechny lokusy stejně) •
- • nulové alely (jen na některých lokusech bude deficit heterozygotů)

# Příklad

- •Genepop on the web:
- •http://genepop.curtin.edu.au/

•FSTAT

#### 2. Analysis of population subdivision

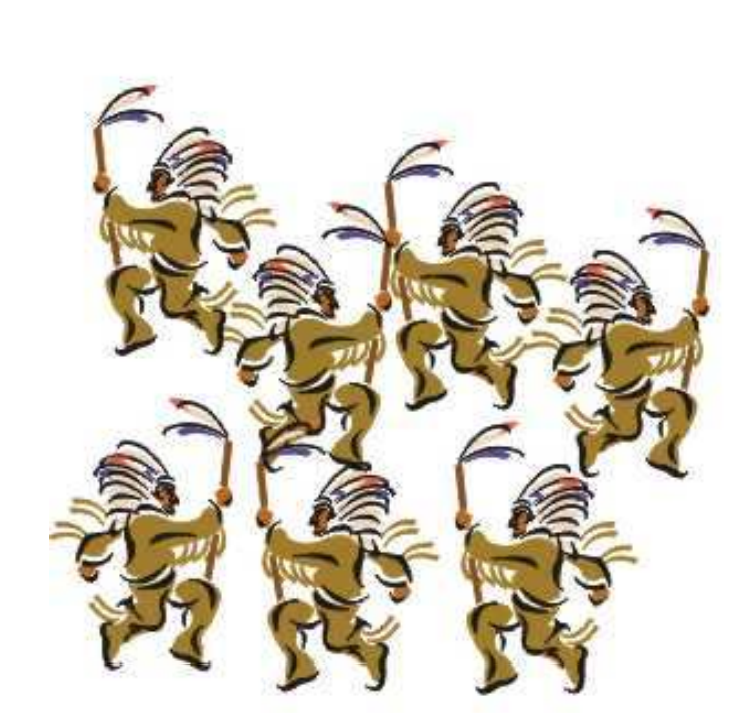

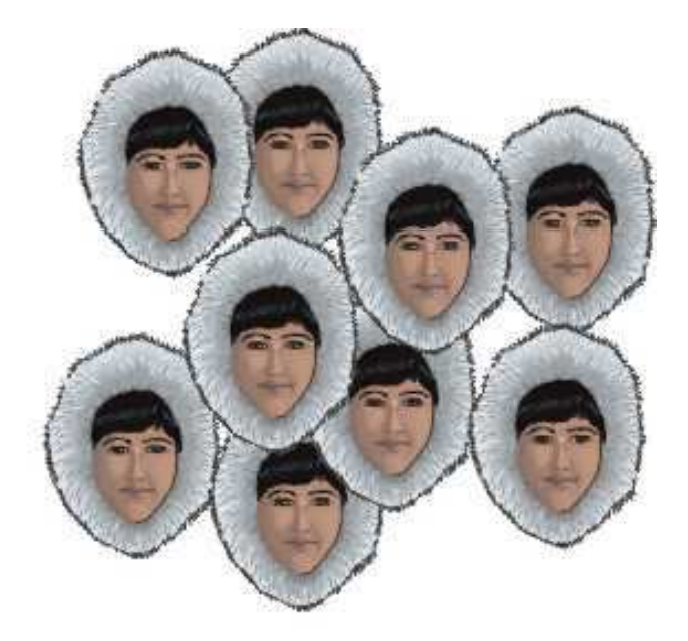

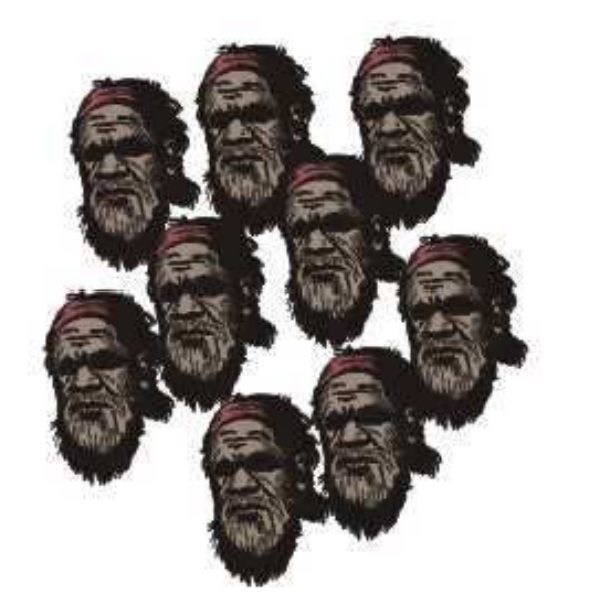

Hierarchická populační strukturaDruh  $\rightarrow$  populace  $\rightarrow$  subpopulace (demy)

Předpoklady studia populačně-genetické struktury

- lokusy používané pro analýzu populační struktury jsou neutrální vůči selekci
- $\bullet$  klasický populačně-genetický přístup = jednotlivé populace jsou předem známy (např. chceme zjistit úroveň genetických rozdílů mezi dvěma lokalitami)

### Genetická struktura populacídrift, mutace a migrace

#### $\bullet$ **Drift**

 $\rightarrow$  diferenciace subpopulací díky fixaci alternativních alel

#### •**Mutace**

 mohou zvýšit diferenciaci(odlišit subpopulace)ale riziko homoplázií

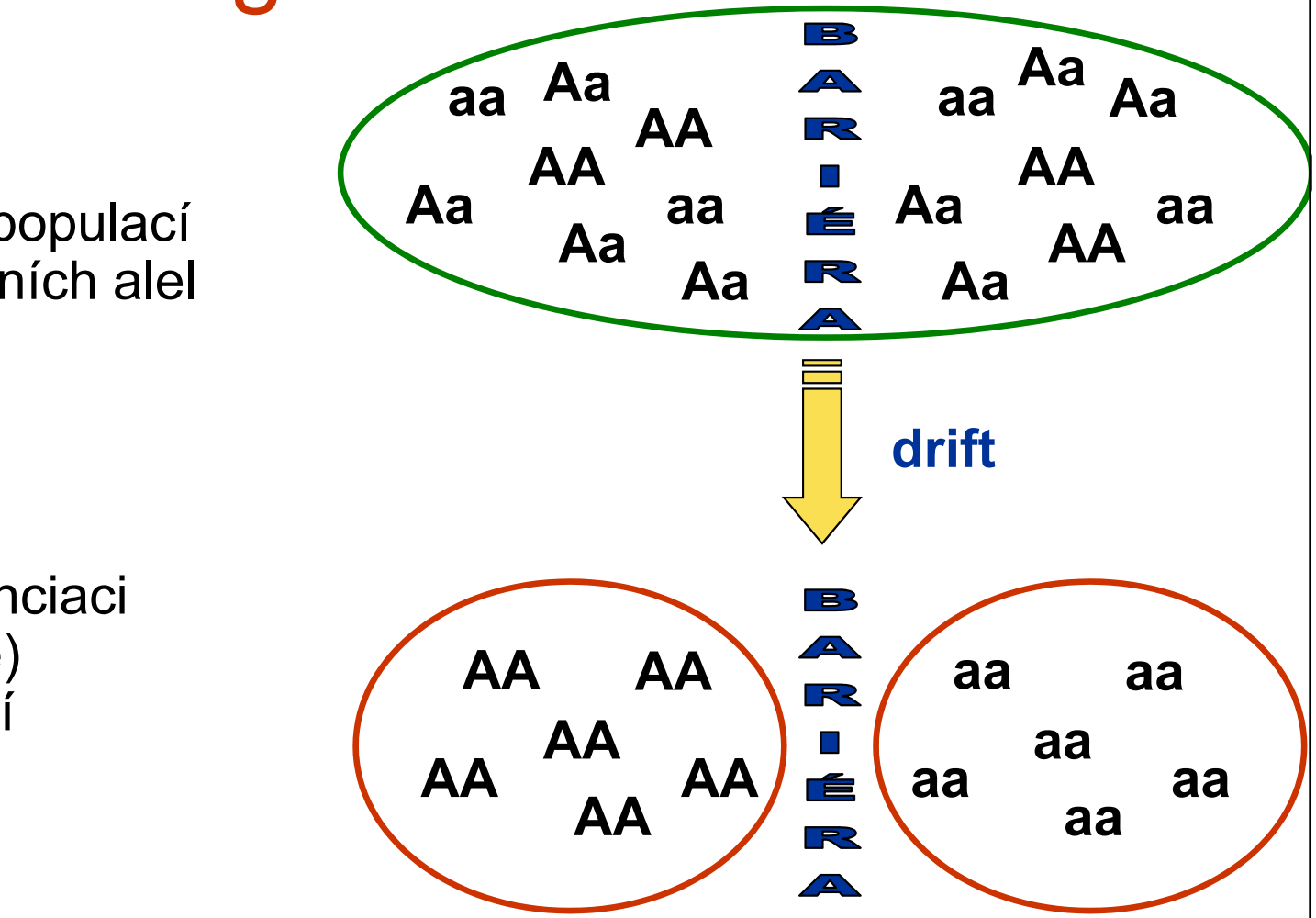

•Diferenciaci "pokazí" migrace 1 migrant na generaci může stačit k setření rozdílů!

#### Vliv populační struktury na heterozygotnost

- •Extrémní příklad
- •Dvě izolované subpopulace s fixovanými alelami
- $\bullet$ Subpopulace v HW, celkově v populaci však nedostatek heterozygotů

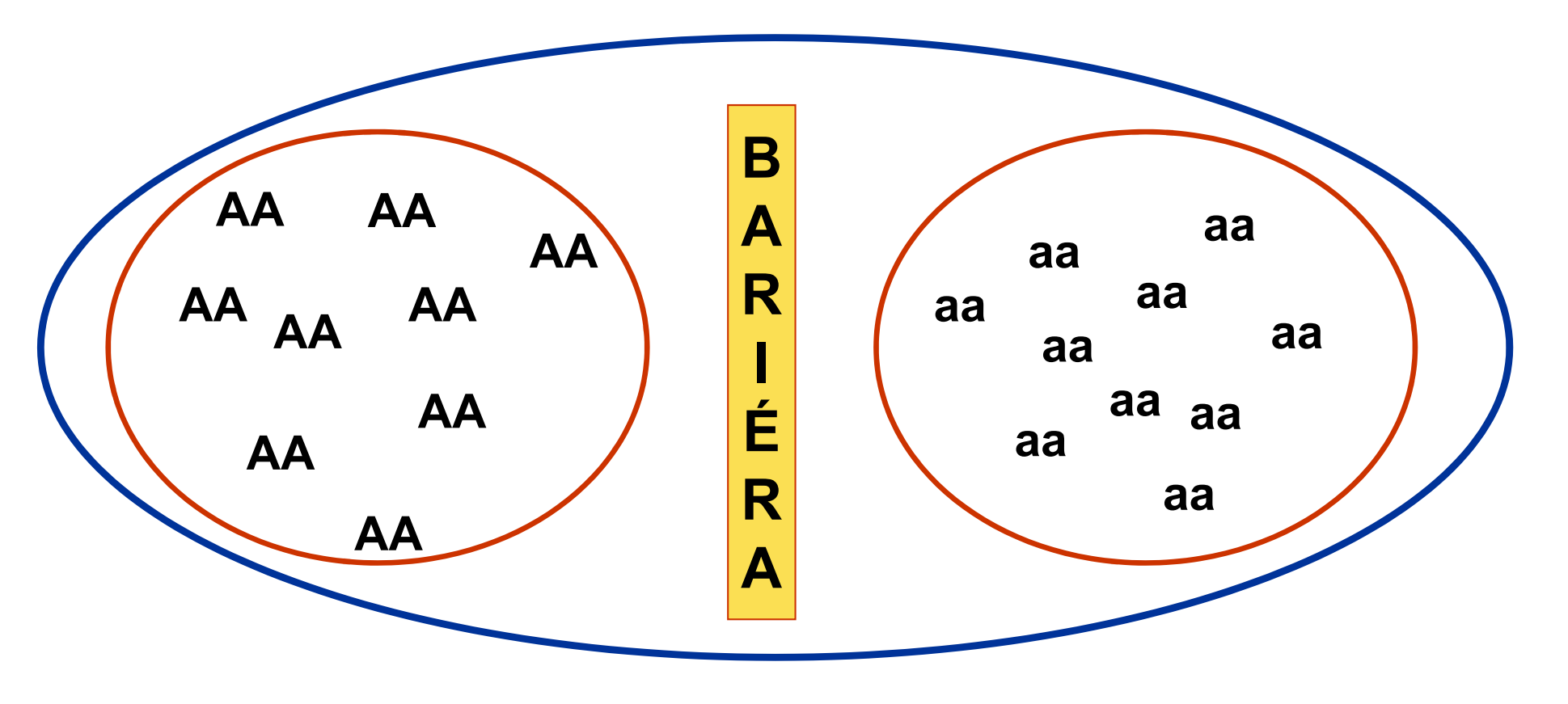

### F-statistika

- tzv. fixační indexy
- Wright, Nei  $\boldsymbol{F_{\text{IS}}}, \boldsymbol{F_{\text{ST}}}, \boldsymbol{F_{\text{IT}}}$
- Popisují heterozygotnost (odchylky od HW) na různých měřítkách

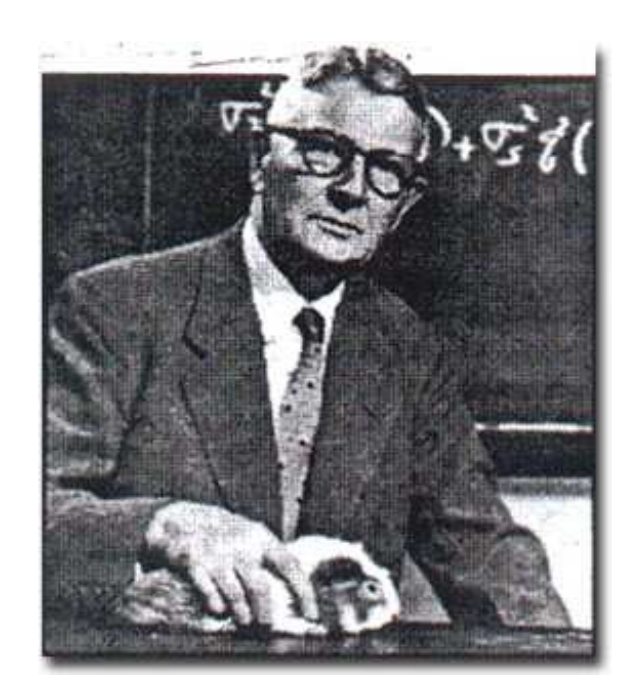

### Odhad vlivu populační struktury na genetický make-up populace

#### Celková populace

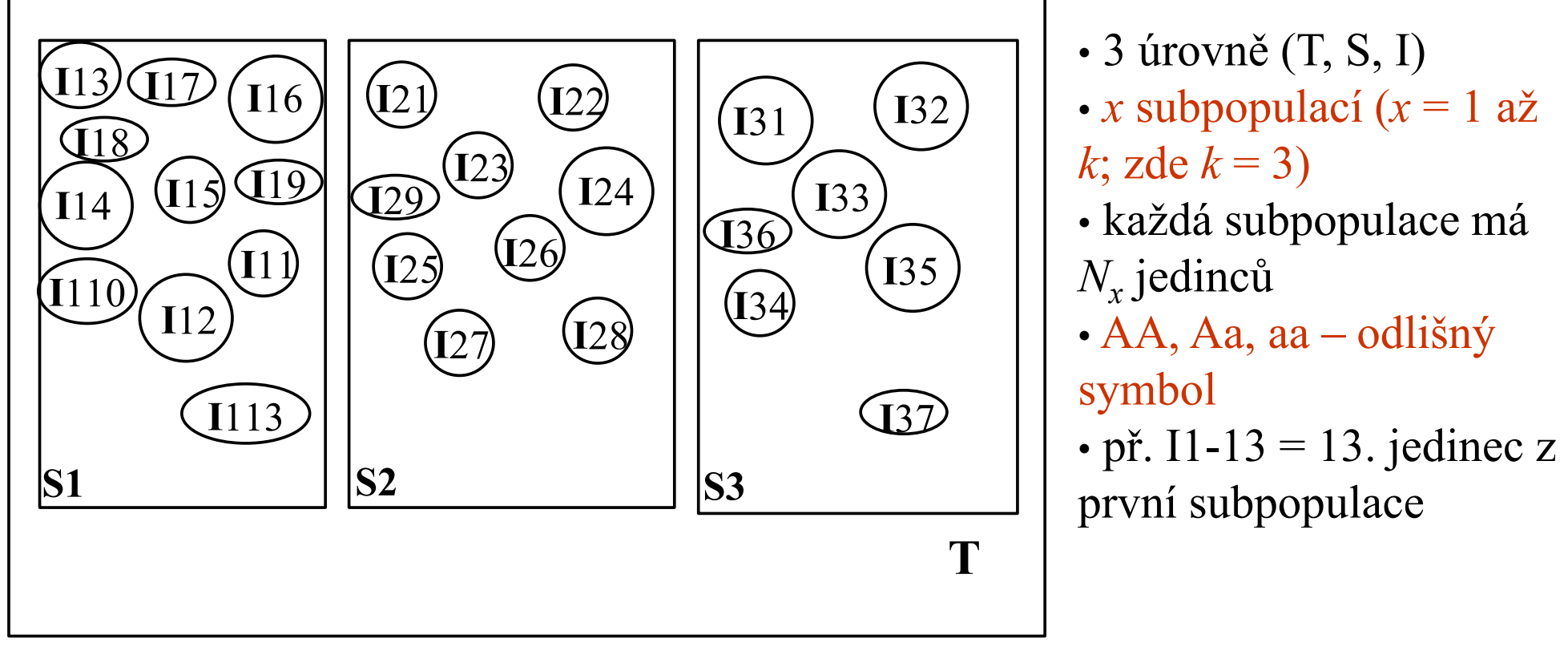

- 3 úrovně (T, S, I)
- x subpopulací ( $x = 1$  až k; zde  $k = 3$ )
- každá subpopulace má  $N_x$  jedinců
- AA, Aa, aa odlišný symbol
- první subpopulace

# Koncept heterozygotnosti

 $\boldsymbol{H_I}$  $H_S$  - očekávaná heterozygotnost jedince v subpopulaci za předpokladu průměrná pozorovaná heterozygotnost jedince v subpopulaci náhodného páření

 $H_{\rm m}$  - náhodného páření $\tau$  - očekávaná heterozygotnost jedince v celé populaci za předpokladu

$$
H_{I} = \sum_{x=1}^{k} H_{x}/k \qquad H_{x} = \text{pozorovaná heterozygotnost v subpopulaci } x
$$

$$
H_{S} = 1 - \sum_{i=1}^{j} p_{i,x}^{2} \quad p_{i,x}^{2} = \text{frekvence } i \text{-t\'e} \quad \overline{H}_{S} = \sum_{x=1}^{k} H_{S} / k \quad \text{heterozygotnost}
$$

 $H_{_T}=2p_{_0}q_{_0}$ 

 $\triangleright$  pouze pro dvě alely na jednom lokusu (Wright 1931) pro více alel je výpočet složitější (Nei 1987)

## F statistiky

 $\frac{H_s - H_s}{\frac{H_s}{\frac{H_s}{\$  $\overline{H}$  $S = II_I$ S= $=\frac{H_{S}-H_{I}}{\overline{H}_{S}}$  Snížení heterozygotnosti jedince kvůli<br>=  $\frac{H_{S}-H_{I}}{\overline{H}_{S}}$  nenáhodnému páření v subpopulaci (~ nenáhodnému páření v subpopulaci (~ HWE)

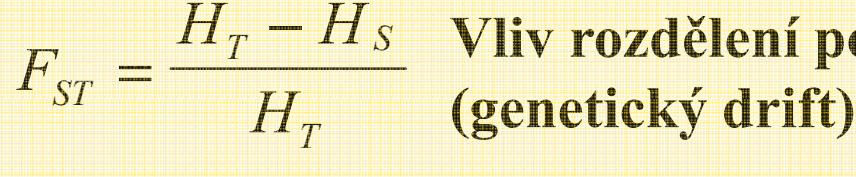

 $\,F$ 

 <sup>−</sup> Vliv rozdělení populace na subpopulace (genetický drift)

 $H_T$   $H_T$  $\, T \,$ 

 $F_{IT} = \frac{H_T - H_I}{F_{IT}}$  Celkový koeficient inbreedingu  $F_{IT}$  - měří<br>F $_{IT}$  =  $\frac{H_T - H_I}{F_{IT}}$  redukci heterozygotnosti jedince ve vztahu  $=\frac{1}{H}$  redukci heterozygotnosti jedince ve vztahu k celkové populaci

#### $(1-F_{1T})=(1-F_{ST})(1-F_{IS})$

Weir & Cockerham (1984)  $f, \theta, F$ Korekce na velikost vzorku a počet subpopulací

Výpočet odlišnosti od nuly – nejčastěji permutace

#### Výpočet F statistik příklad

Průměrná frekvence alely A v celé populaci

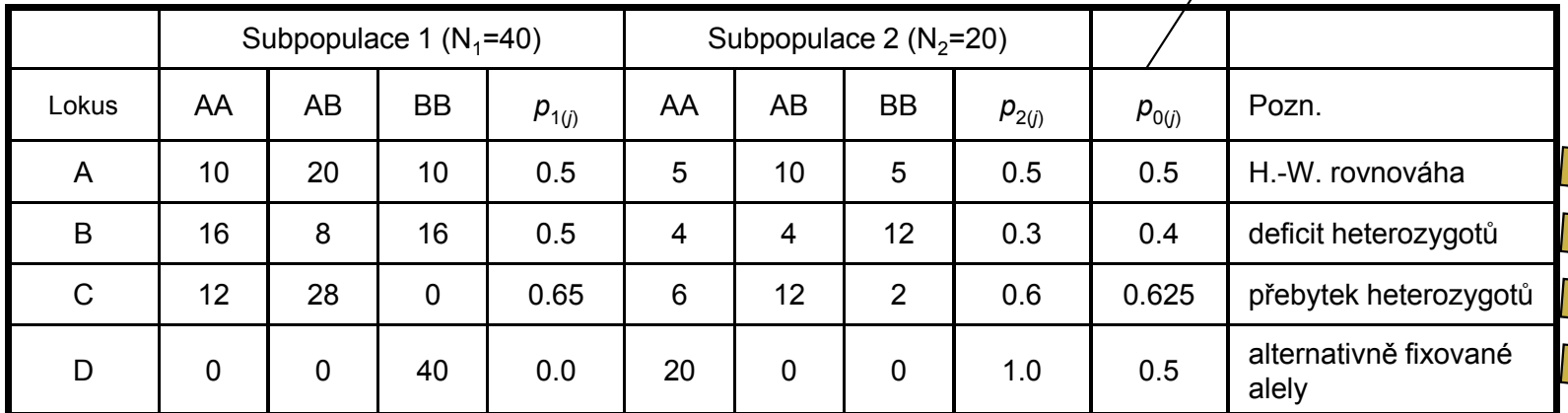

#### Výpočet alelových frekvencí

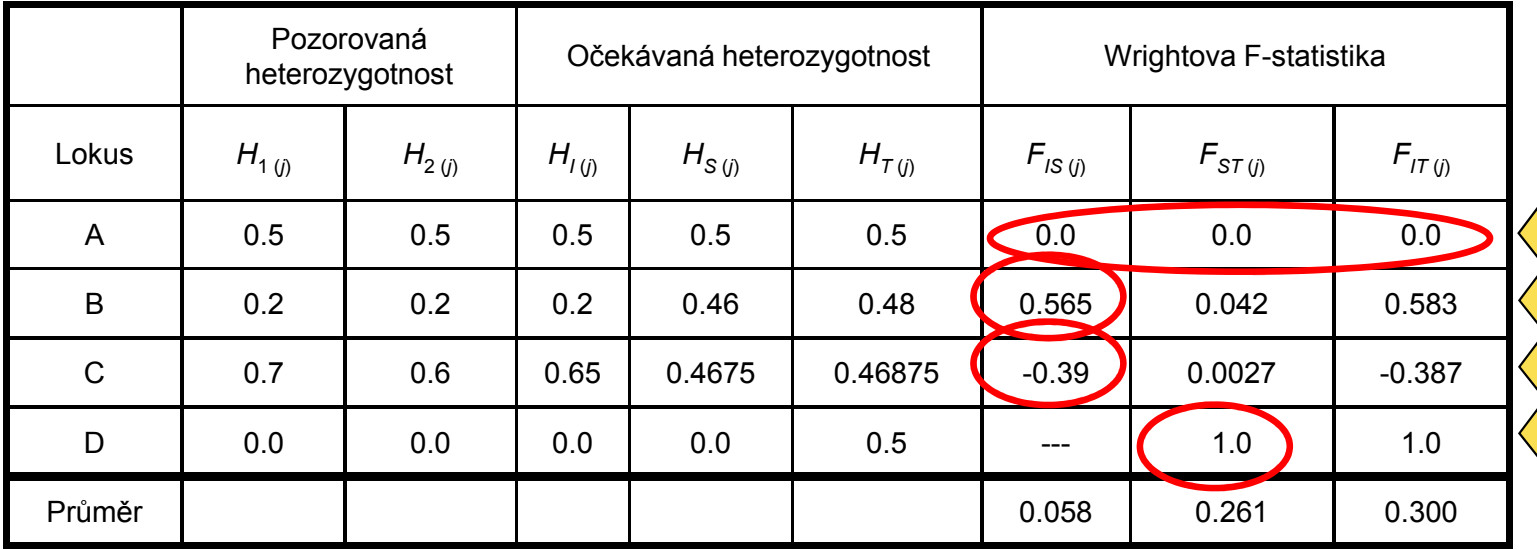

Průměrné hodnoty F statistik mohou maskovat odlišnou evoluční historii na různých lokusech

# Hodnoty  $F_{ST}$

- •0 – 0.05 malá diferenciace (zanedbatelná)
- •0.05 – 0.15 střední
- • $0.15 - 0.25$  velká
- • $\cdot$  > 0.25 velmi velká

#### F statistiky

# popis výsledku nikoliv příčin → možná alternativní vysvětlení<br>.

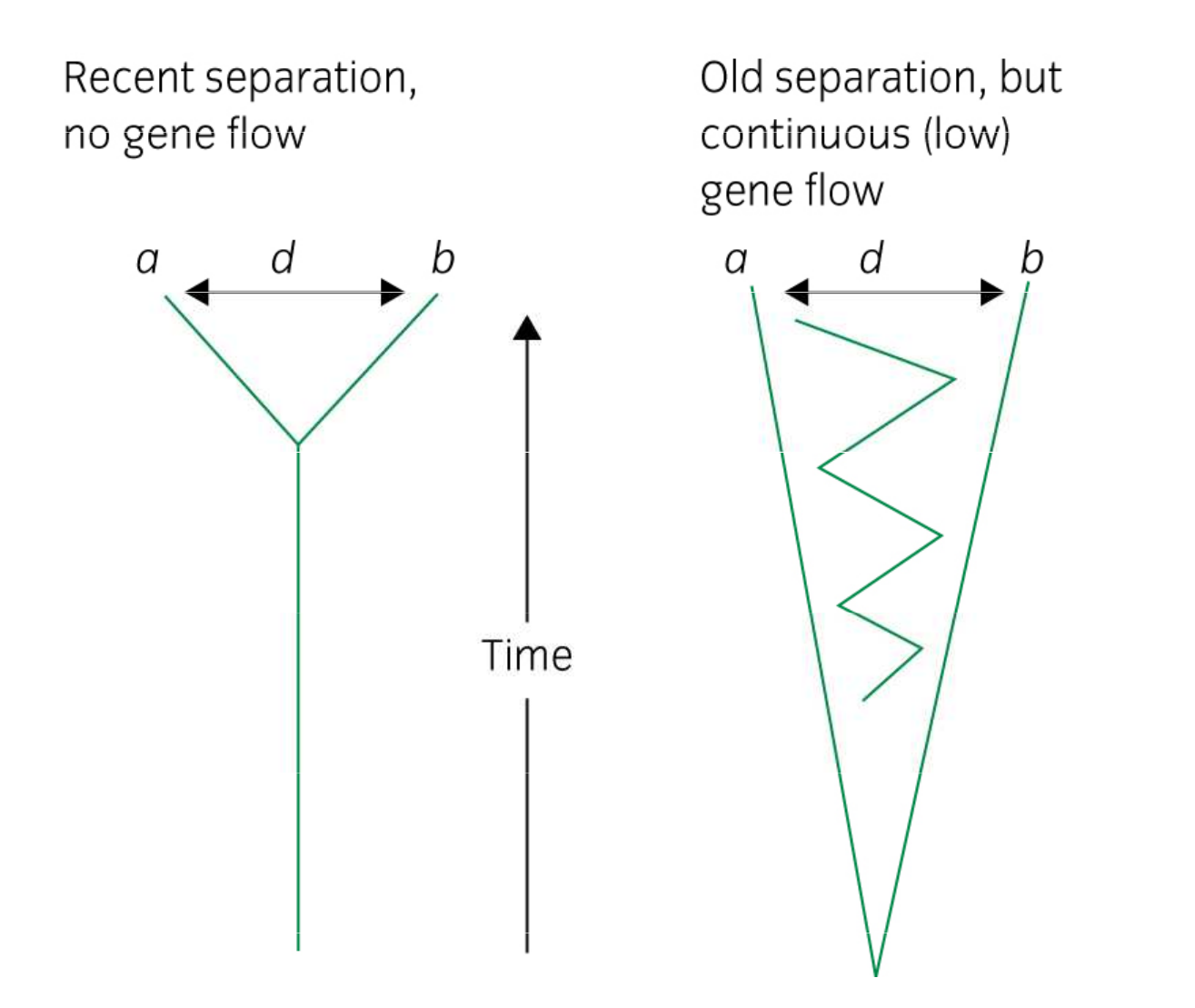

### Příklad

- •FSTAT
- •Genetix

# 3. Population assignments

#### Klasické problémy populační genetiky

- Populace dány, jedinci předem zařazeni do<br>• populací, zajímají nás vlastnosti populací (F populací, zajímají nás vlastnosti populací (Fstatistiky)
- Populace sice definovány, ale chceme k nim přiřadit jedince neznámého původu
- Kryptická populační struktura = předem není dáno<br>• nic → chci zjistit klastry (ti. přirozené populace) a nic → chci zjistit klastry (tj. přirozené populace) a rozřadit individua do klastrů (population assignments)

### Unraveling migratory connectivity

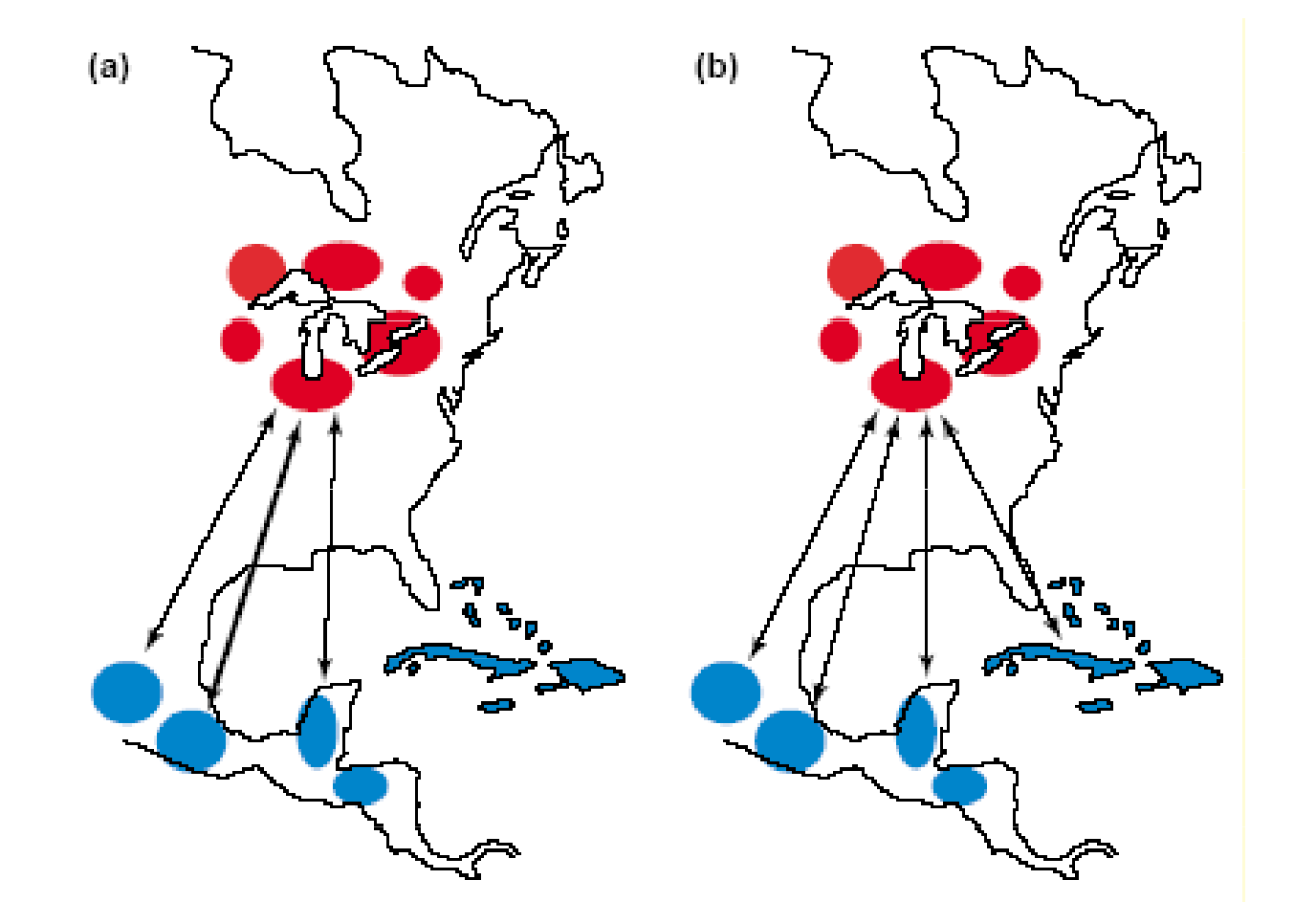

(a) strong vs. (b) weak connectivity

# Genetická analýza

- « very few birds have bands, but all have genotypes»
- genetic data on population structure
- problems: (1) week genetic differentiation among populations (widespread dispersal), (2) lack of differentiation in northern temperate zone recent postglaciation expansion

## Population assignment tests

- program GeneClass (Piry et al. 2004)
- calculates the probability that an individual's genotype might exist in a particular population
- can combine data from multiple genetic marker types

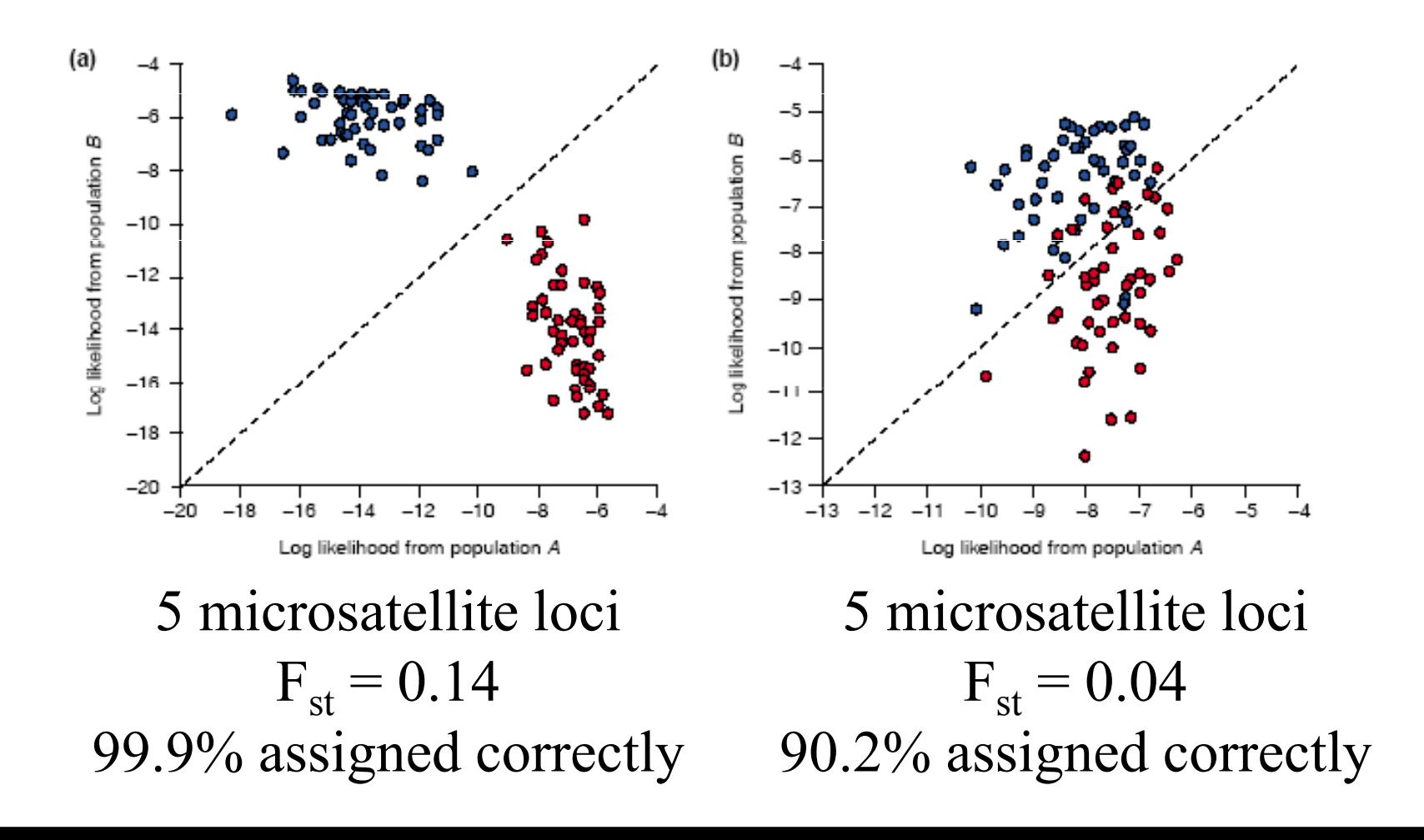

#### Klastrování – hledání "přirozených populací"

#### •Distance-based methods

Matice párových vzdáleností (vzdálenosti mezi každým párem individuí)  $\overrightarrow{2}$ názornění mnohorozměrným grafem  $\rightarrow$ klastry

Explorační metoda! Důvěryhodnost klastrů není známa Závislost na distanční míře i na grafickém zobrazeníNapř. neighbour-joining

#### •Model-based methods

Použiji parametrický model Současně hledám parametry pro klastry a určuji členy klastrůUrčím věrohodnost výsledků

(Maximum likelihood, Bayesianská metoda)

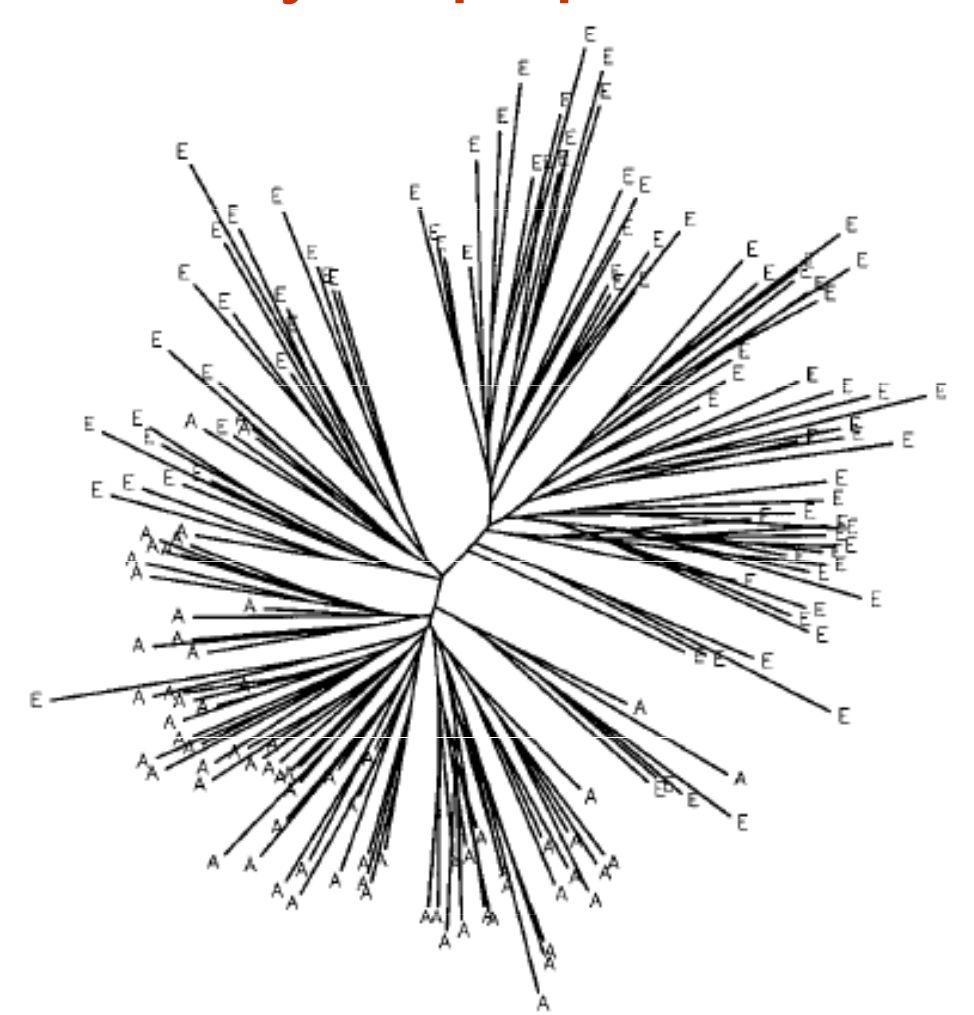

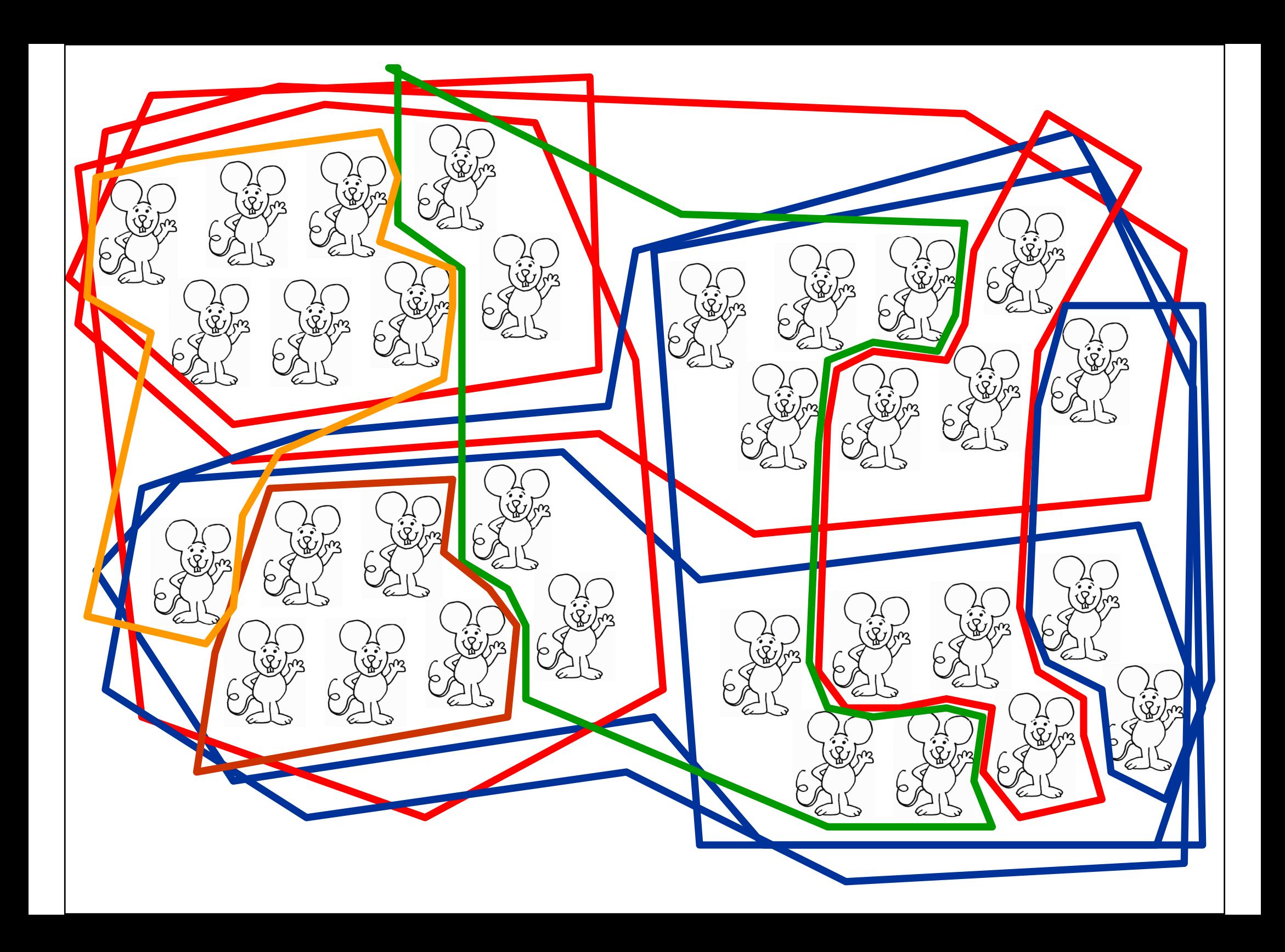

#### Bayesian clustering approachSTRUCTURE- Pritchard et al. 2000

- • Neznámý počet populací charakterizovaných různými frekvencemi alel → počet populací a frekvence zijšťují
- •Současně přiřazuji individua do populací
- • Lokusy, které nejsou ve vazbě, HW uvnitř subpopulací (např. mikrosatelity, SNPs)
- •Možno předem zahrnout geografickou polohu individuí
- •Model se snaží vyložit HW nebo vazebnou nerovnováhu zavedením populační struktury
- •Místo přímého výpočtu – odhad pomocí Markov chain Monte Carlo

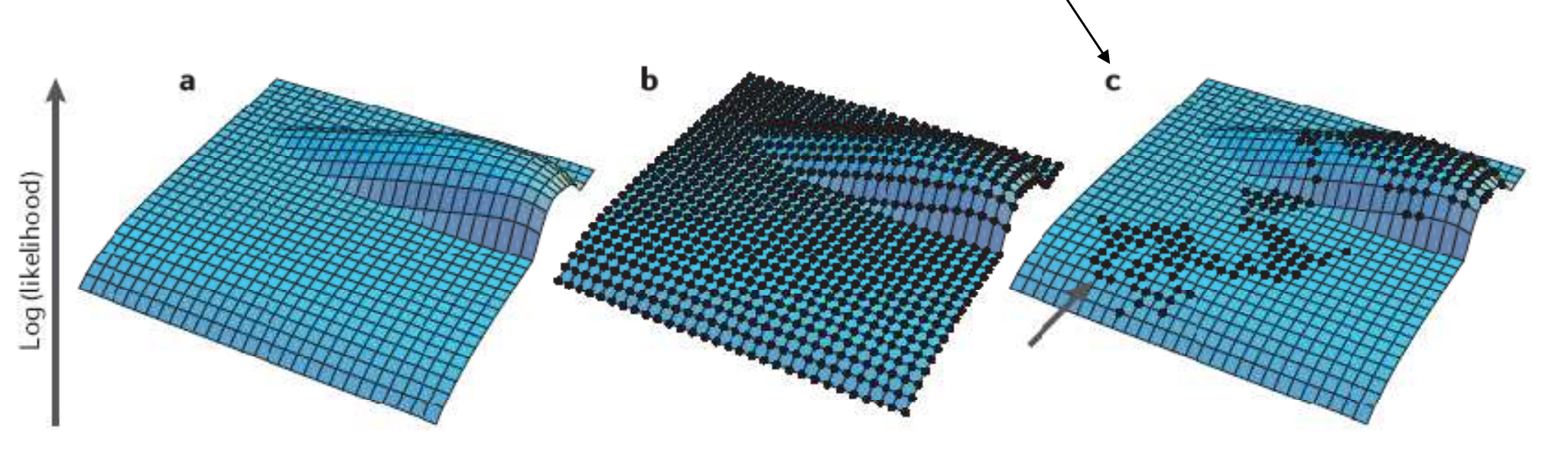

### Stanovení počtu "přirozených" subpopulací

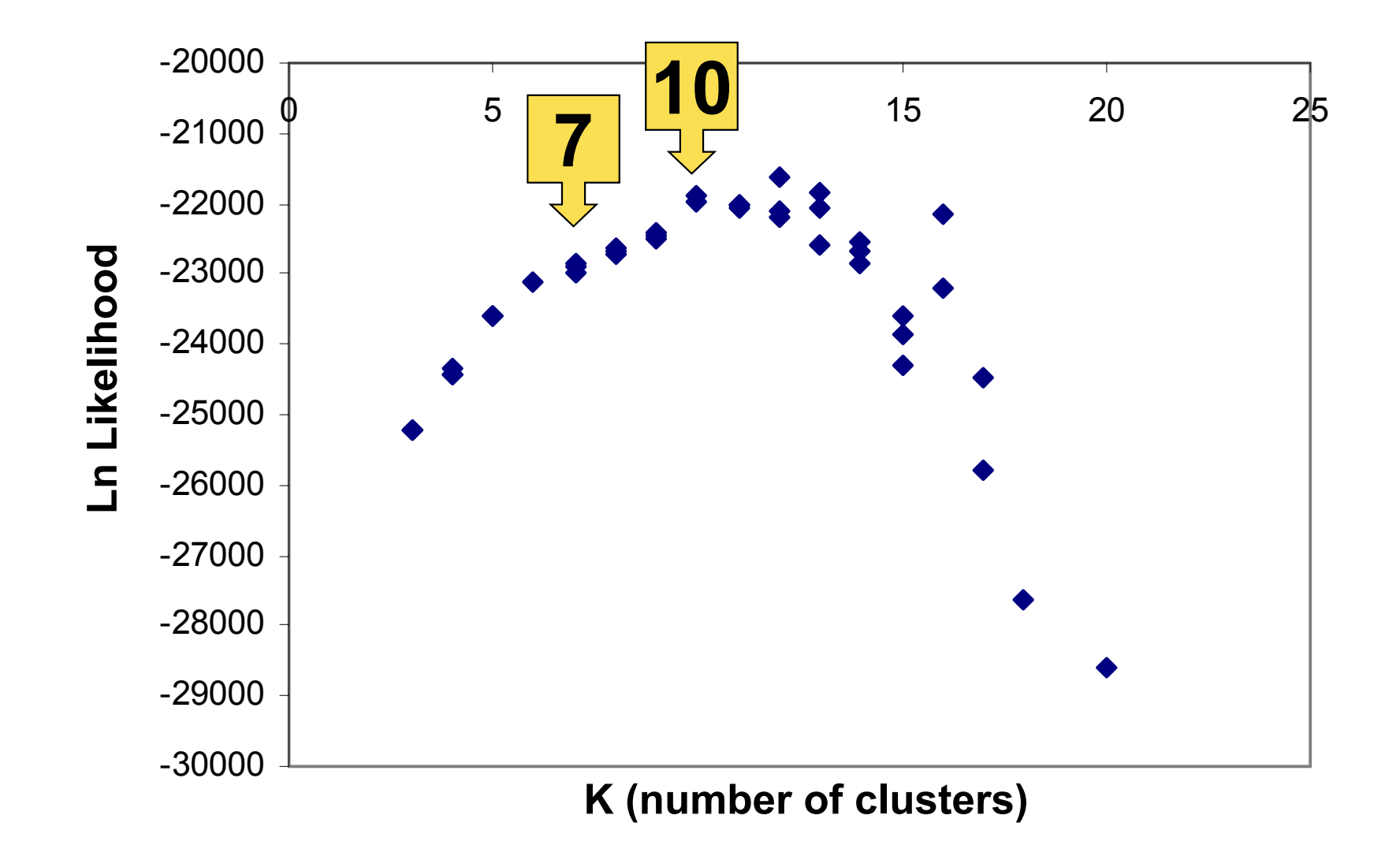

 $K = 7$ 

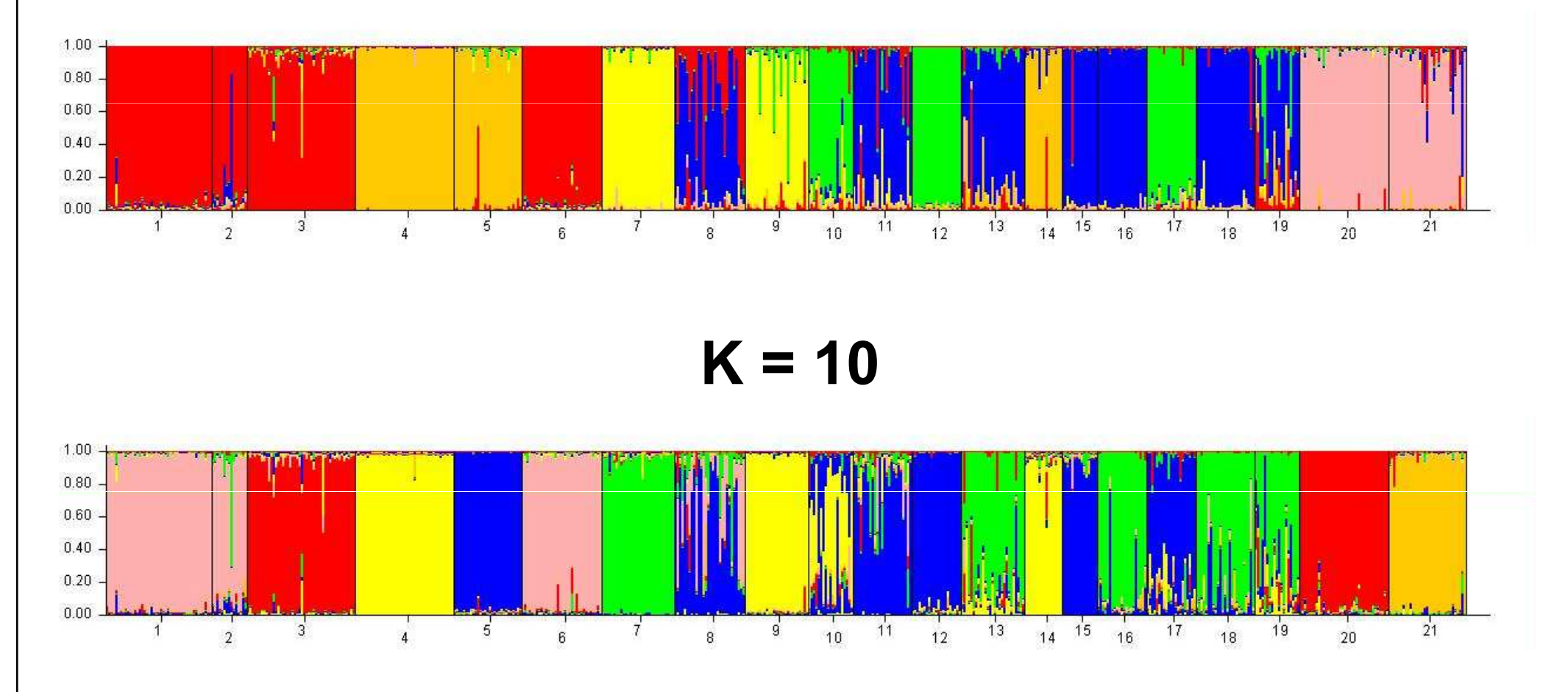

Proporce genomu každého jedince náležející určitému "clusteru"

Alternativní vizualizace výsledků ze **STRUCTURE** 

"forced clustering"

 Zobrazení hierarchické struktury mezi **Keris** 

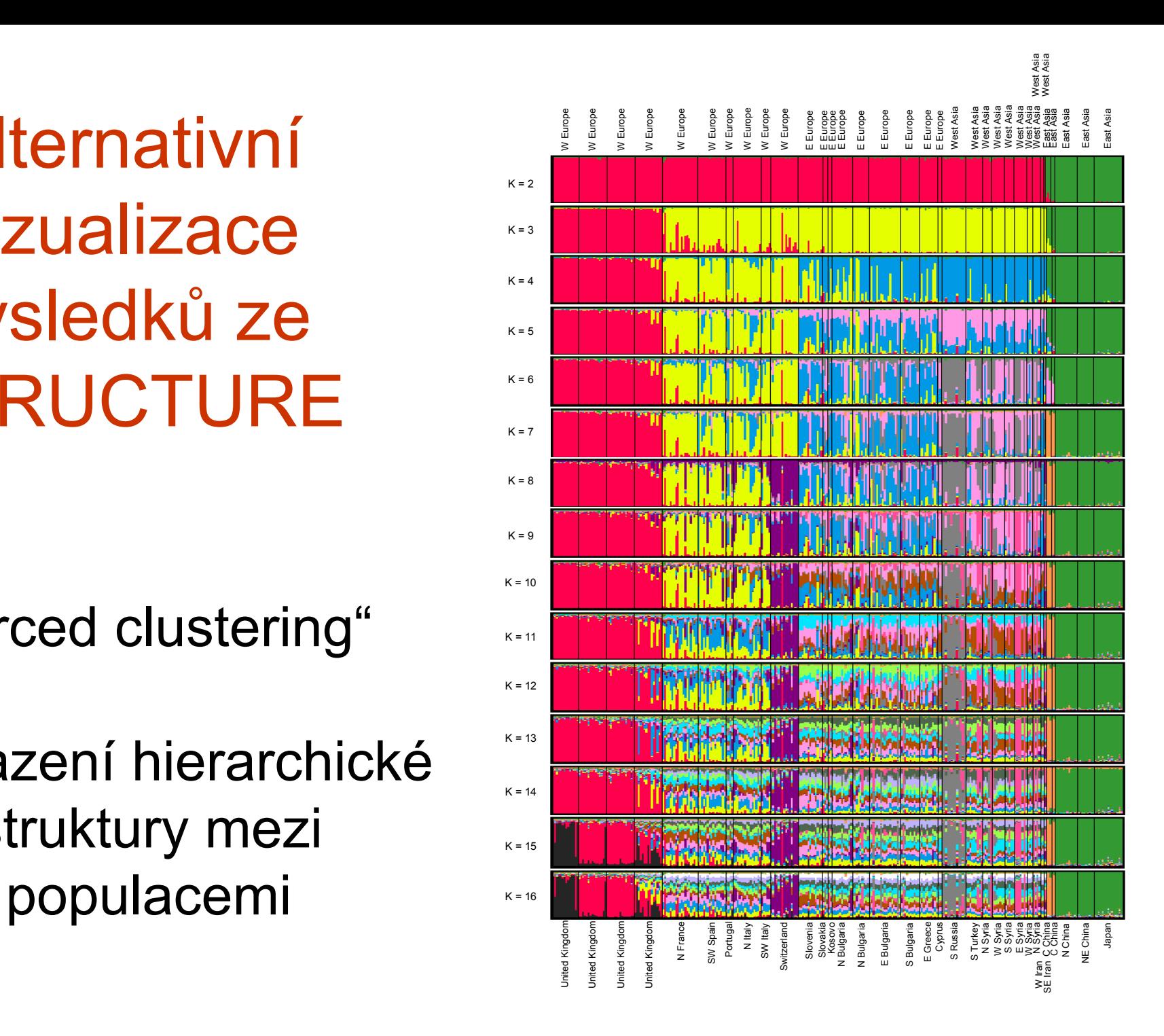

4. Spatially explicit analyses = spatial genetics = landscape genetics

- vychází z Bayesian clustering approach (typu STRUCTURE)  $-$  individual based models
- do modelování genetické informace přidává i<br>Cenarafické konstináty geografické koordináty
- např. programy BAPS, TESS, Geneland (automaticky stanovují nejlepší počet populací K)

The example of very fragmented populations: the best model in BAPs for Central and Southern *Dinaromys* populations (spatial clustering of groups of individuals): K=13 (i.e. evidence of very high structuration)

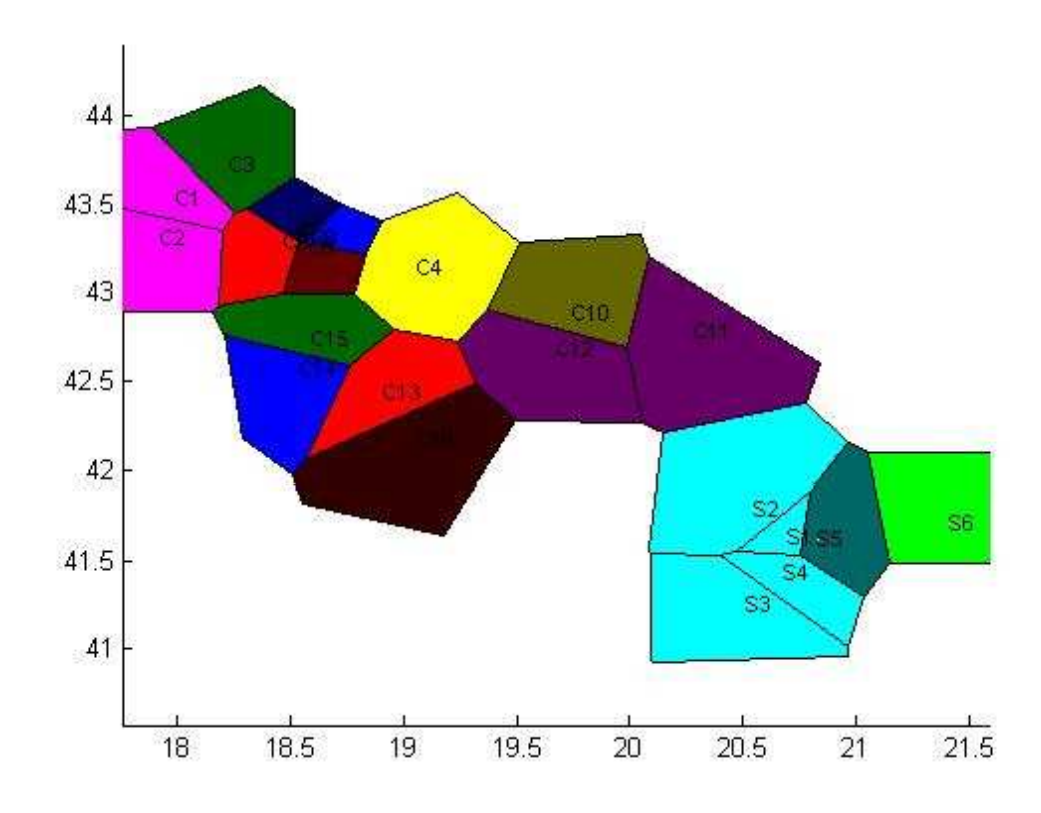

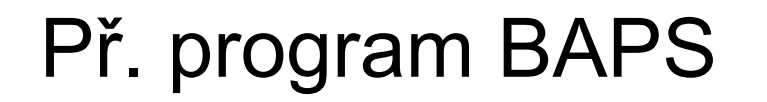

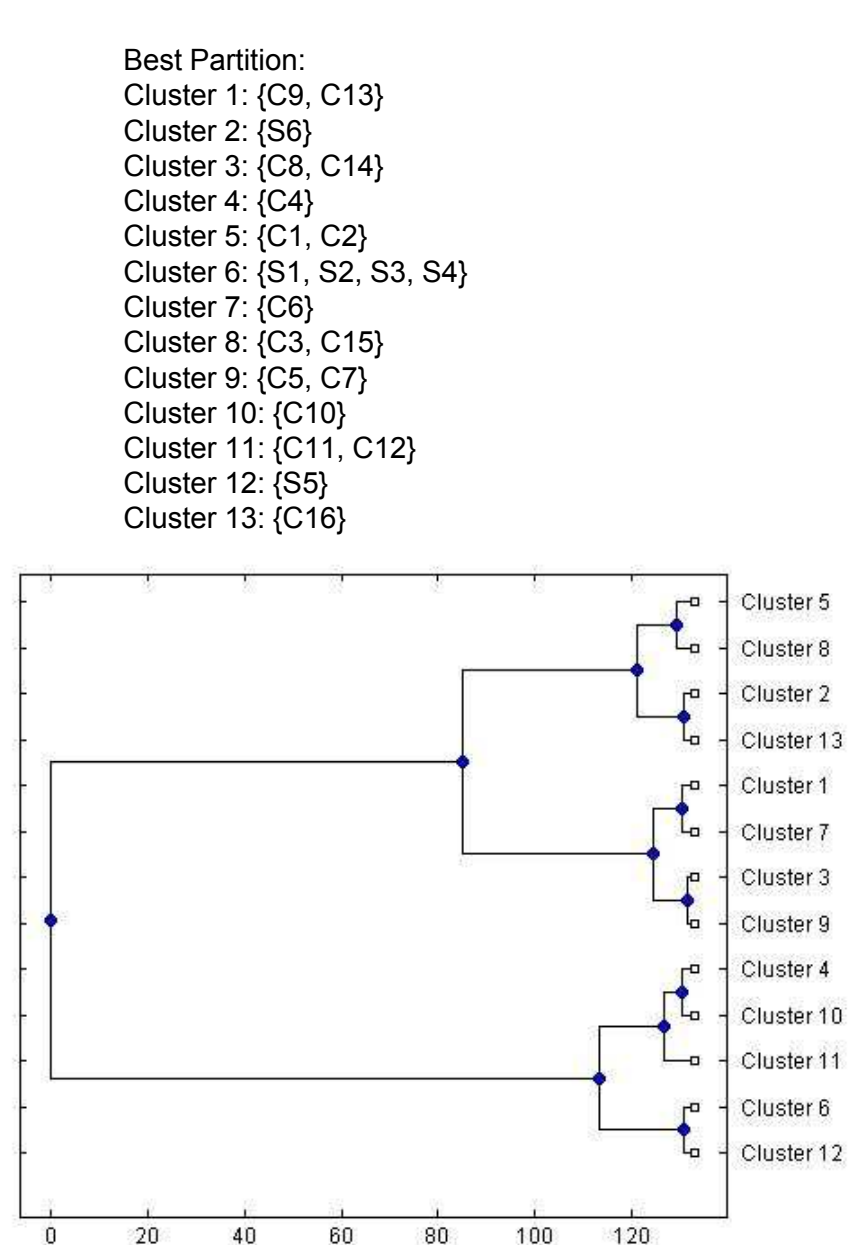

### Př.: Geneland

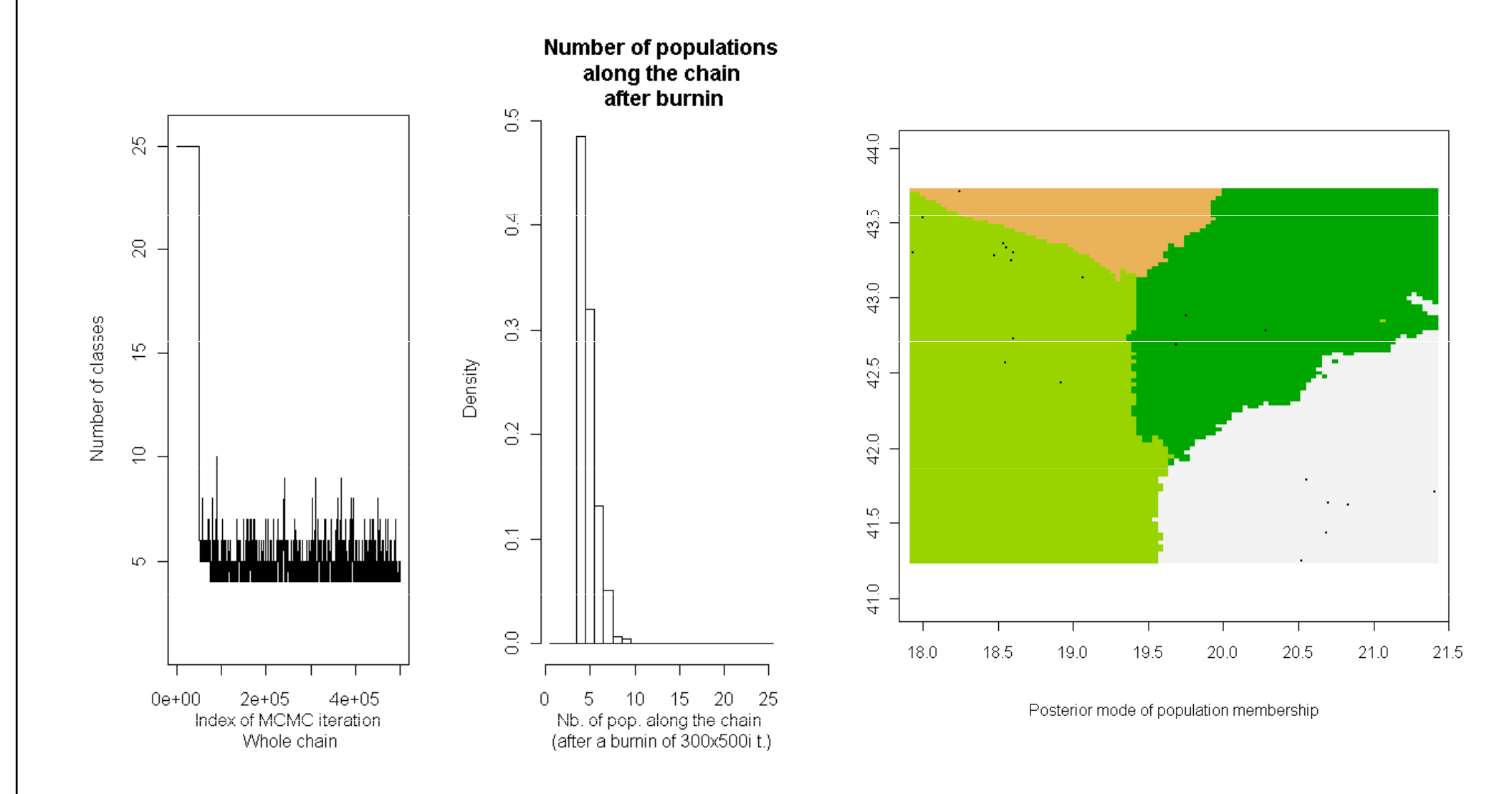

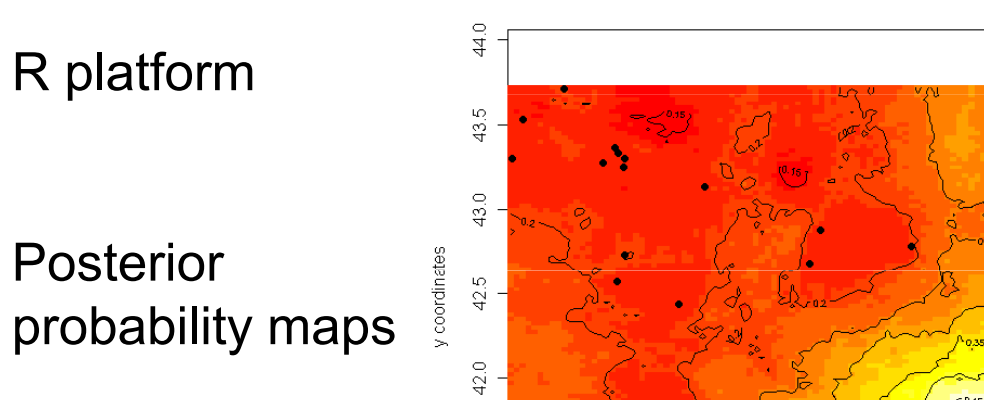

41.5

 $41.0$ 

18.0

18.5

19.0

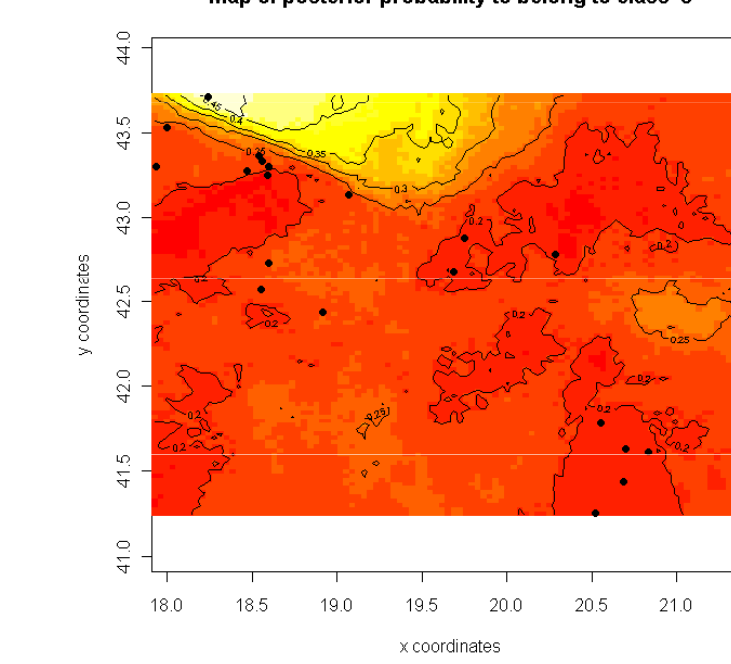

Map of posterior probability to belong to class 2

x coordinates

20.0

20.5

19.5

 $21.0$ 

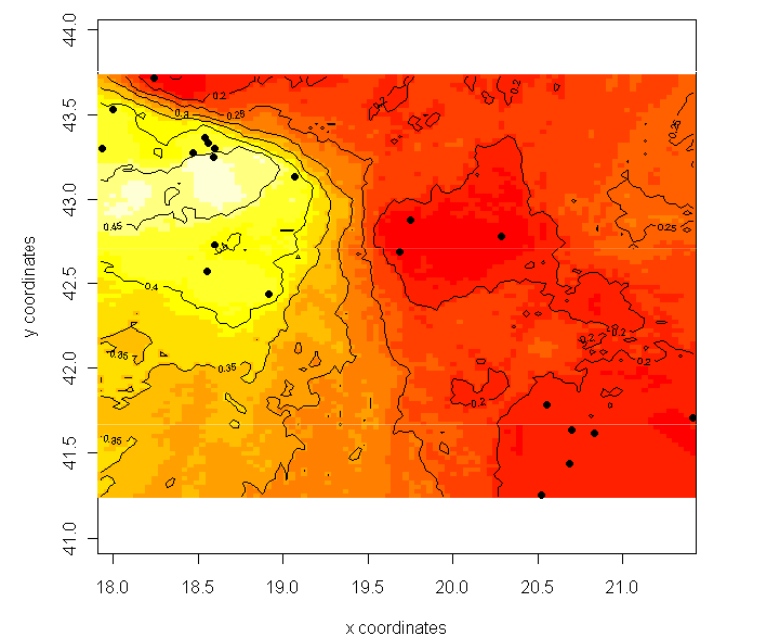

Map of posterior probability to belong to class 1

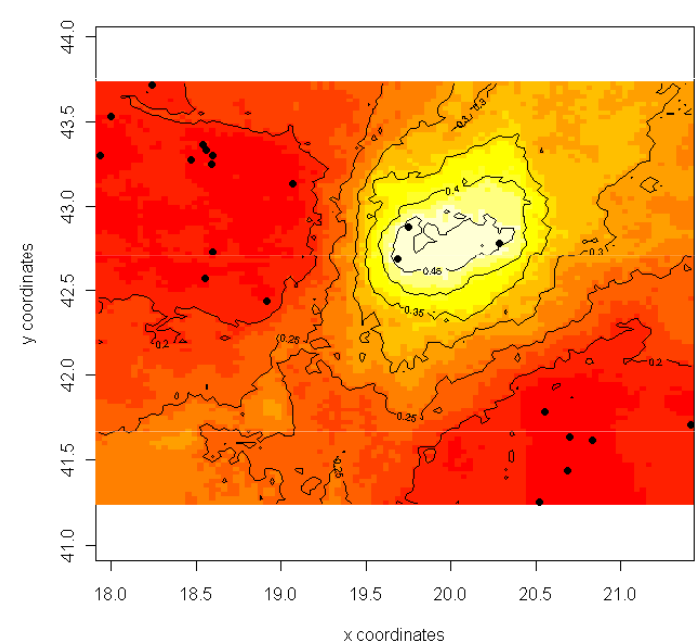

Map of posterior probability to belong to class 4

Map of posterior probability to belong to class 3

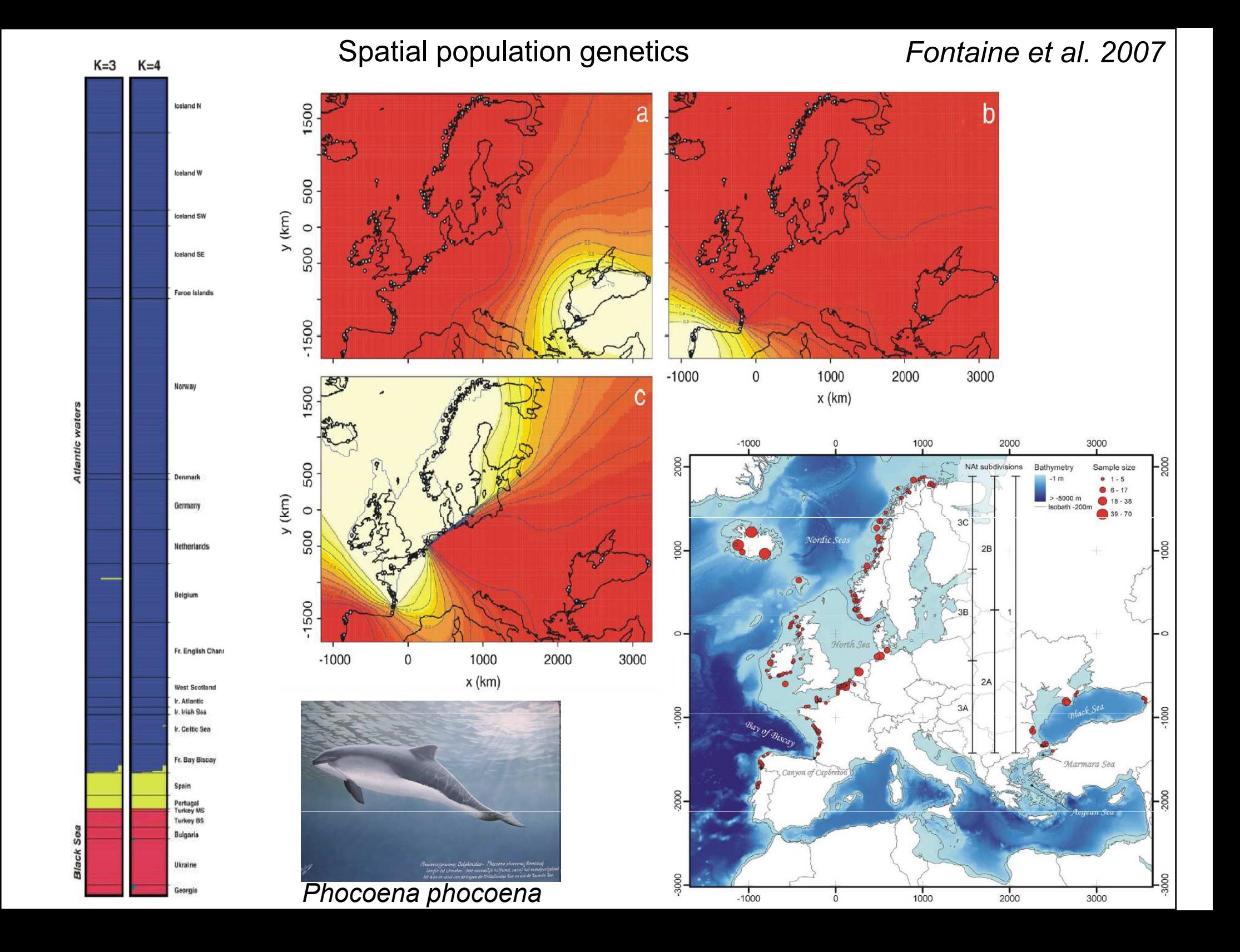